### Министерство сельского хозяйства российской федерации Федеральное государственное бюджетное образовательное учреждение высшего образования **КУБАНСКИЙ ГОСУДАРСТВЕННЫЙ АГРАРНЫЙ УНИВЕРСИТЕТ им. И.Т. Трубилина**

Факультет прикладной информатики Кафедра компьютерных технологий и систем

# **Лабораторная работа**

по дисциплине: Интеллектуальные информационные системы

на тему:

АСК – анализ зависимости экономической активности населения от возраста

выполнил студент группы: ПИ1401 Овсепьян Елена Самвеловна

> Руководитель работы: профессор Луценко Е.В.

Краснодар 2017

# **Содержание**

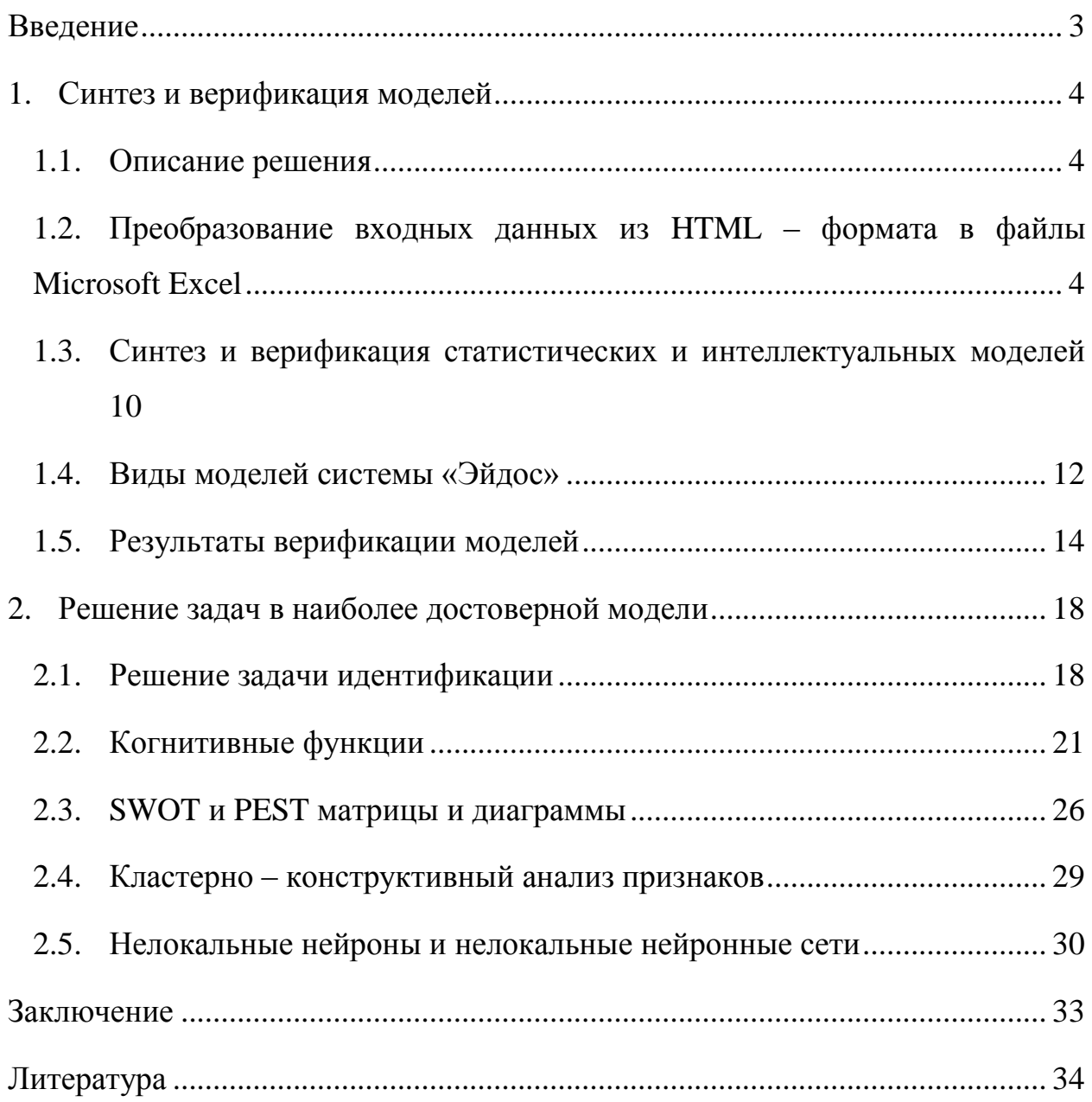

#### **Введение**

В развитии современных информационных технологией наиболее перспективным направлением выступает создание систем искусственного интеллекта. Из-за существования множества альтернатив систем искусственного интеллекта необходимо проводить оценку качества математических моделей таких систем. Одним из методов оценки качества математических моделей выступает метод автоматизированного системнокогнитивного анализа (АСК – анализ).

В данной работе представлен АСК – анализ зависимости экономической активности населения от возраста. В качестве входных данных используется статистическая таблица «Экономическая активность населения по возрастным группам».

Для проведения АСК – анализа используются программы Microsoft Office Word и Excel, блокнот, а также система искусственного интеллекта «Эйдос –  $X^{++}\n$ ».

3

### **1. Синтез и верификация моделей**

#### **1.1. Описание решения**

Для решения поставленной задачи воспользуемся методологией АСКанализа. Процесс решения задачи проведем в 4 этапа:

1. Преобразование входных данных из HTML – формата в файлы Microsoft Excel.

2. Преобразование файлов Microsoft Excel в базы данных системы «Эйдос».

3. Синтез и верификация моделей предметной области.

4. Использование моделей для решения задач идентификации, прогнозирования и исследования предметной области.

# **1.2. Преобразование входных данных из HTML – формата в файлы Microsoft Excel**

Из электронного ресурса [http://statistika.ru](http://statistika.ru/) используем таблицу экономической активности населения по возрастным группам – «Экономическая активность населения по возрастным группам»: [http://statistika.ru/stat/stat5/2007/12/21/stat5\\_10142.html.](http://statistika.ru/stat/stat5/2007/12/21/stat5_10142.html) Из этой таблицы, воспользуемся следующими колонками:

- 1. Год;
- 2. Всего экономически активное население;
- 3. Всего экономически неактивное население;
- 4. до 20;
- 5. 20-24;
- 6. 25-29;
- 7. 30-34;
- 8. 35-39;
- 9. 40-44;
- 10. 45-49;
- 11. 50-54;
- 12. 55-59;
- 13. 60 и более;

14. Население в трудоспособном возрасте.

Столбцы 4-25 описательные шкалы.

Столбцы 2,3 являются классификационными шкалами.

|                  | Bcero<br>активное | Bcero<br>неактивное | до 20<br>активное | $20 - 24$<br>активное | $25 - 29$<br>активное | $30 - 34$<br>активное | 35-39<br>активное | $40 - 44$<br>активное | 45-49<br>активное | 50-54<br>активное | 55-59<br>активное | 60 и более<br>активное | население<br>трудоспосо<br>бном | до 20 | $20 - 24$ | $25 - 29$<br>неактивное і неактивное і неактивное і неактивное | $30 - 34$            | 35-39<br>неактивное | $40 - 44$<br>неактивное | 45-49<br>неактивное | 50-54<br>неактивное | 55-59<br>неактивное | 60 и более<br>неактивное | Население<br>трудоспосо<br>бном |
|------------------|-------------------|---------------------|-------------------|-----------------------|-----------------------|-----------------------|-------------------|-----------------------|-------------------|-------------------|-------------------|------------------------|---------------------------------|-------|-----------|----------------------------------------------------------------|----------------------|---------------------|-------------------------|---------------------|---------------------|---------------------|--------------------------|---------------------------------|
|                  |                   |                     |                   |                       |                       |                       |                   |                       |                   |                   |                   |                        | возрасте                        |       |           |                                                                |                      |                     |                         |                     |                     |                     |                          | возрасте                        |
|                  | 64.               | 35,2                | 23,               | 77,2                  | 87                    | 89                    | 90,6              | 90,7                  | 89.3              | 78,4              | 47.9              | 11,3                   | 80,3                            | 76,1  | 22,8      | 13                                                             | $\ddot{\phantom{1}}$ | 9,                  | 9,3                     | 10,7                | 21,6                | 52,1                | 88.7                     | 19.7                            |
|                  | 64.8              | 35.2                | 14.3              | 68.6                  | 86.5                  | 89                    | 90.9              | 91                    | 89.7              | 83,8              | 51.8              | 17                     | 78.6                            | 85.7  | 31.4      | 13.5                                                           | -11                  | 9,1                 |                         | 10,9                | 16.2                | 48.2                | 83                       | 21.4                            |
|                  | 64.               | 35.                 | 15.8              | 68                    | 86.2                  | 87.7                  | 90.2              | 89.7                  | 88.3              | 81.6              | 53.4              | 15.4                   | 77.2                            | 84.2  | 32        | 13.8                                                           | 12.3                 | 9.8                 | 10.3                    | 12                  | 17.6                | 46.6                | 84.6                     | 22,8                            |
|                  | 65.               | 34.8                | 16,5              | 67,3                  | 87.5                  | 89.1                  | 90,4              | 90,2                  | 88,3              | 82,6              | 58,6              | 16,9                   | 77,5                            | 83,5  | 32,7      | 12,5                                                           | 10,5                 | 9,6                 | 9,8                     | 11,7                | 17,4                | 41.4                | 83,1                     | 22,5                            |
|                  | 65.               | 34.8                | 15.1              | 64.9                  | 87.8                  | 89                    | 90.7              | 90,9                  | 89,4              | 82.7              | 60,6              | 17.2                   | 77                              | 84.9  | 35.1      | 12.2                                                           | -11                  | 9,3                 | 9,1                     | 10.6                | 17,3                | 39.4                | 82.8                     | 18,2                            |
|                  |                   |                     |                   |                       |                       |                       |                   |                       |                   |                   |                   |                        |                                 |       |           |                                                                |                      |                     |                         |                     |                     |                     |                          |                                 |
|                  | 65.               | 34.6                | 15.1              | 62.3                  | 87.6                  | 89.6                  | 90.6              | 90.5                  | 89.5              | 82.2              | 60.8              | 16.6                   | 76.6                            | 84.9  | 37.7      | 12.4                                                           | 10.4                 | 9.4                 | 9.5                     | 10.5                | 17.8                | 39.2                | 83.4                     | 18.8                            |
| 8                | 72.               | 27.9                | 25.2              | 82.8                  | 92.4                  | 93.1                  | 93.4              | 91.8                  | 90.9              | 84.1              | 70.3              | 17                     | 82.8                            | 74.8  | 17.2      | 7,6                                                            | 6.9                  | 6.6                 | 8.2                     | 9.1                 | 15.9                | 29.7                | 83                       | 17,2                            |
| -9               | 70.9              | 29.7                | 16.6              | 72,7                  | 91.9                  | 93,7                  | 93.4              | 91,7                  | 90.7              | 87,9              | 70,9              | 24,8                   | 81                              | 83.4  | 27.3      | 8,1                                                            | 6,3                  | 6,6                 | 8,3                     | 9,3                 | 12,1                | 29.1                | 75.2                     | 19                              |
| 10 <sup>10</sup> | 70.5              | 29.9                | 18.3              | 74                    | 92.5                  | 93                    | 92.6              | 90.3                  | 89.6              | 85.2              | 71.1              | 21.5                   | 80.2                            | 81.7  | 26        | 7.5                                                            | 7.5                  | 7.4                 | 9.7                     | 10.4                | 14.8                | 28.9                | 78.5                     | 19.8                            |
| 11               | 70.5              | 29.5                | 18.2              | 72.4                  | 92.3                  | 93.1                  | 92.4              | 91.6                  | 89.6              | 85.1              | 72                | 23.8                   | 79.9                            | 81.9  | 27.6      | 7.7                                                            | 6.9                  | 7.6                 | 8.4                     | 10.4                | 14.9                | 28                  | 76.2                     | 20.1                            |
| 12 <sup>2</sup>  | 70.5              | 29,5                | -11               | 70                    | 93,3                  | 93.4                  | 93,2              | 92,6                  | 90,5              | 86,2              | 75,5              | 22.9                   | 79,7                            | 83    | 30        | 6.7                                                            | 6,6                  | 6,8                 | 7,4                     | 9.5                 | 13,8                | 24.5                | 77,1                     | 17,2                            |
| 13 <sup>°</sup>  | 70.4              | 29.6                | 17.               | 67.3                  | 92.9                  | 93.5                  | 92.2              | 91.4                  | 90                | 85                | 75.7              | 23.2                   | 78.8                            | 82.9  | 32.7      | 7.1                                                            | 6.5                  | 7.8                 | 8.6                     | 10                  | 15                  | 24.3                | 76.8                     | 18.2                            |
| 14               | 58.3              | 41.7                | 22.4              | 71.5                  | 81.2                  | 84.8                  | 87.8              | 89.7                  | 87.9              | 73.6              | 30.4              | 7.8                    | 77.6                            | 77.6  | 28.5      | 18.8                                                           | 15.2                 | 12.2                | 10.3                    | 12.1                | 26.4                | 69.6                | 92.2                     | 22.4                            |
| 15 <sub>15</sub> | 59.2              | 40.8                | 12                | 64,6                  | 80.7                  | 84.2                  | 88.4              | 90,3                  | 87,7              | 80,2              | 37                | 12.1                   | 76                              | 88    | 35.4      | 19.3                                                           | 15.8                 | 11.6                | 9.7                     | 12.3                | 19.8                | 63                  | 87.9                     | 24                              |
|                  |                   |                     |                   |                       |                       |                       |                   |                       |                   |                   |                   |                        |                                 |       |           |                                                                |                      |                     |                         |                     |                     |                     |                          |                                 |
| 16 <sup>°</sup>  | 58.8              | 41.2                | 13.2              | 61.9                  | 79.6                  | 82.1                  | 87.8              | 89.1                  | 87                | 78.4              | 39.6              | 11.6                   | 74.1                            | 86.8  | 37.8      | 20.1                                                           | 14.7                 | 12.2                | 10.9                    | 12.9                | 21.6                | 60.3                | 88.4                     | 25.9                            |
| 17               | 60.3              | 39.7                | 14.8              | 62,1                  | 82.5                  | 84.8                  | 88.4              | 88.9                  | 87.2              | 80,4              | 48                | 12.5                   | 75.1                            | 85.3  | 37.9      | 17.5                                                           | 15.2                 | 11.6                | 11.3                    | 12.8                | 19.6                | 52                  | 87.5                     | 24.9                            |
|                  | 60.4              | 39,6                | 13,3              | 59,7                  | 82,3                  | 84,6                  | 88,2              | 89,3                  | 88,5              | 79,6              | 48,9              | 13,6                   | 74.3                            | 86.7  | 40,3      | 17,7                                                           | 15,4                 | 11,8                | 10,7                    | 11,5                | 20,4                | 51.1                | 86.4                     | 19,2                            |
| 19               | 601               | 39.2                | 13.7              | 57.2                  | 82.4                  | 85.8                  | 89                | 89.6                  | 89                | 79.8              | 49.1              | 12.5                   | 74.3                            | 86.9  | 42.8      | 17.6                                                           | 14.2                 | -11                 | 10.4                    |                     | 20.2                | 50.9                | 87.5                     | 19,3                            |

Рис 1 – Таблица экономической активности по возрастным группам

Поскольку ввод исходных данных в систему «Эйдос» планируется осуществить с помощью ее универсального программного интерфейса импорта данных из внешних баз данных, который работает с файлами MS Excel, то преобразуем данные из html-файла в xls-файл, для чего выполним следующие операции. Скопируем получившуюся таблицу из Microsoft Word в Microsoft Excel и запишем ее с именем: Inp\_data.xlsx в папку: c:\Aidos-X\AID\_DATA\Inp\_data\. Затем корректируем таблицу таким образом, чтобы в ней не было колонок и строк с одинаковыми именами. В результате получаем таблицу, полностью удовлетворяющую требованием системы «Эйдос» для обработки данных.

Для загрузки базы исходных данных в систему «Эйдос» необходимо воспользоваться универсальным программным интерфейсом для ввода данных из внешних баз данных табличного вида, т.е. режимом 2.3.2.2 (рисунок 2).

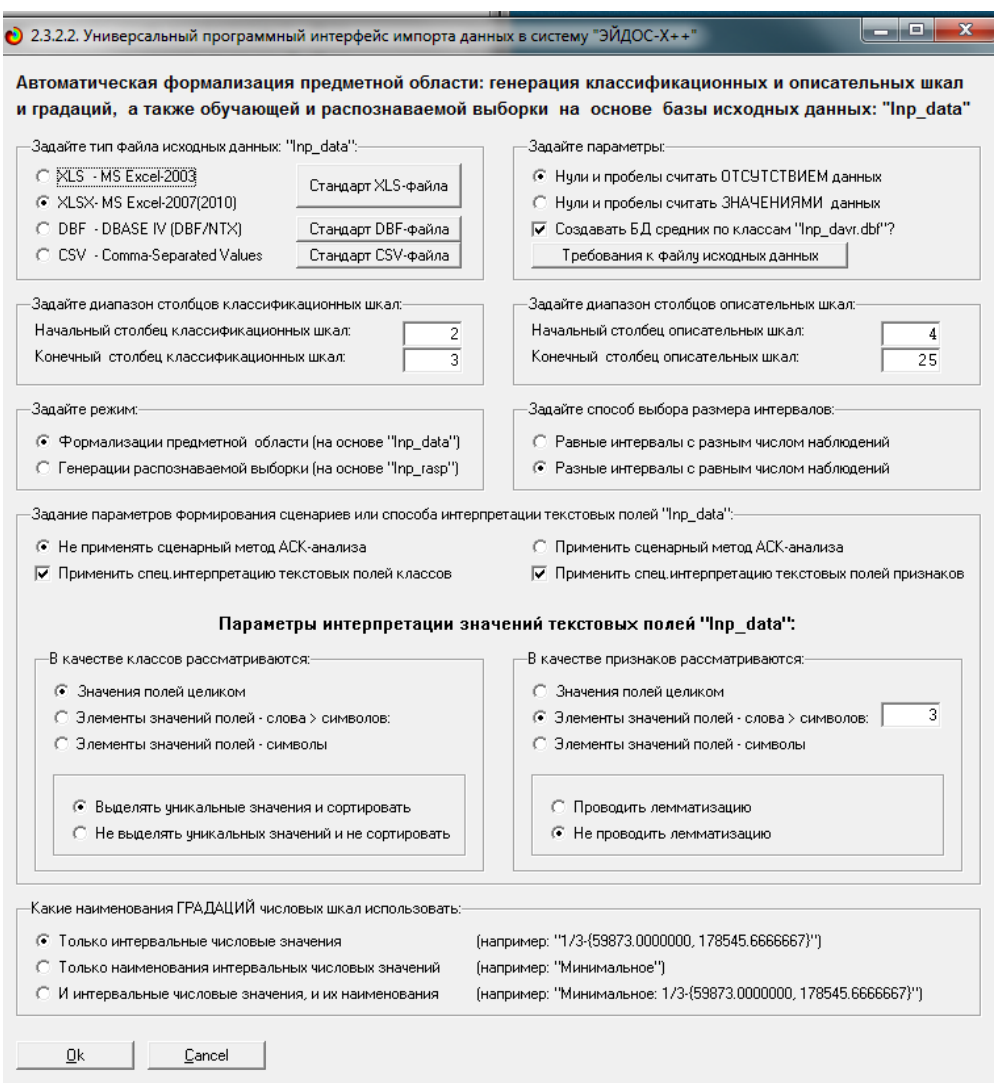

Рис 2 – Экранная форма универсального программного интерфейса импорта данных в систему «Эйдос» (режим 2.3.2.2.)

В экранной форме, приведенной на рисунке 2, задать настройки, показанные на рисунке:

− «Задайте тип файла исходных данных Inp\_data»: «XLSХ – MS Excel-2007»;

− «Задайте диапазон столбцов классификационных шкал»: «Начальный столбец классификационных шкал» – 2, «Конечный столбец классификационных шкал» – 3;

− «Задайте диапазон столбцов описательных шкал»: «Начальный столбец описательных шкал» – 4, «Конечный столбец описательных шкал» – 25;

− «Задание параметров формирования сценариев или способа интерпретации текстовых полей»: «Не применять сценарный метод АСК анализа и спец. интерпретацию TXT-полей».

После нажать кнопку «ОК». Далее открывается окно, где размещена информация о размерности модели (рисунок 3). В этом окне необходимо нажать кнопку «Выйти на создание модели».

|           |                                                                               | • 2.3.2.2. Задание размерности модели системы "ЭЙДОС-Х++" |                                                                                |                        |              | $\mathbf{x}$<br>▣<br>▭   |
|-----------|-------------------------------------------------------------------------------|-----------------------------------------------------------|--------------------------------------------------------------------------------|------------------------|--------------|--------------------------|
|           | ЗАДАНИЕ В ДИАЛОГЕ РАЗМЕРНОСТИ МОДЕЛИ                                          |                                                           |                                                                                |                        |              |                          |
|           |                                                                               |                                                           | Суммарное количество градаций классификационных и описательных шкал: [10 х 18] |                        |              |                          |
| Тип шкалы | Количество                                                                    | Количество                                                | Среднее                                                                        | Количество             | Количество   | Среднее                  |
|           | классифи-                                                                     | градаций                                                  | количество                                                                     | описательных           | градаций     | количество               |
|           | кационных                                                                     | классифи-                                                 | градаций                                                                       | шкал                   | описательных | градаций                 |
|           | шкал                                                                          | кационных                                                 | на класс, шкалч                                                                |                        | шкал         | на опис, шкалч           |
| Числовые  |                                                                               | 10                                                        | 5,00                                                                           | 22                     | 110          | 5,00                     |
| Текстовые |                                                                               | 0                                                         | 0.00                                                                           | n                      | 0            | 0.00                     |
| BCEFO:    | 21                                                                            | 10                                                        | 5,00                                                                           | 22                     | 110          | 5,00                     |
|           | −Задайте число интервалов (градаций) в шкале:-<br>В классификационных шкалах: | 5                                                         |                                                                                | В описательных шкалах: | 5            |                          |
|           | Пересчитать шкалы и градации                                                  |                                                           | Параметры числ.шкал и градаций                                                 |                        |              | Выйти на создание модели |

Рис 3 – Задание размерности модели системы «Эйдос»

Далее открывается окно, отображающее стадию процесса импорта данных из внешней БД «Inp\_data.xlsх» в систему «Эйдос» (рисунок 4), а также прогноз времени завершения этого процесса. В том окне необходимо дождаться завершения формализации предметной области и нажать кнопку «ОК».

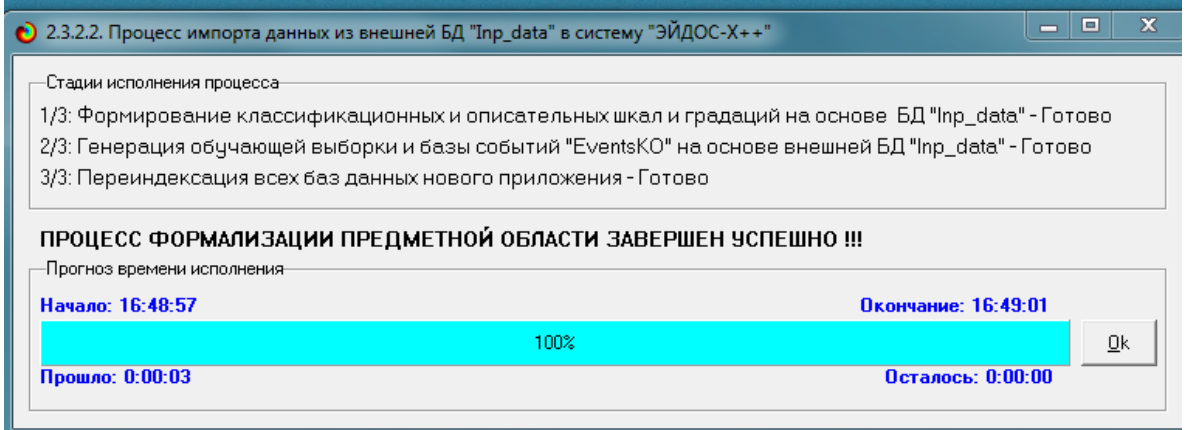

Рис 4 – Процесс импорта данных из файла «Inp\_data.xlsx» в систему «Эйдос»

В результате формируются классификационные и описательные шкалы и градации, с применением которых исходные данные кодируются и представляются в форме эвентологических баз данных. Этим самым полностью автоматизировано выполняется 2-й этап АСК-анализа «Формализация предметной области». Для просмотра классификационных шкал и градаций необходимо запустить режим 2.1 (рисунок 5).

| • 2.1. Классификационные шкалы и градации. Текущая модель: "INF1"                              |                      |                                               |                 | œ                          | $\Box$                | $\mathbf{x}$         |
|------------------------------------------------------------------------------------------------|----------------------|-----------------------------------------------|-----------------|----------------------------|-----------------------|----------------------|
| Наименование классификационной шкалы<br>Код шкалы                                              | Код градации         | Наименование градации классификационной шкалы |                 |                            | DEL                   |                      |
| BCEFO AKTMBHOE<br>$\cdots$                                                                     |                      | 1 1/5-{58.3000000, 59.2000000}                |                 | $\cdots$                   |                       |                      |
| BCEFO HEAKTИBHOE                                                                               |                      | 2 2/5-{59.2000000, 60.8000000}                |                 | $\cdots$                   |                       |                      |
|                                                                                                |                      | 3 3/5-{60.8000000, 65.2000000}                |                 | $\cdots$                   |                       |                      |
|                                                                                                |                      | 4 4/5-{65.2000000, 70.4000000}                |                 | $\cdots$                   |                       |                      |
|                                                                                                |                      | 5 5/5-{70.4000000, 72.1000000}                |                 | $\sim$                     |                       |                      |
|                                                                                                |                      |                                               |                 |                            |                       |                      |
|                                                                                                |                      |                                               |                 |                            |                       |                      |
|                                                                                                |                      |                                               |                 |                            |                       |                      |
|                                                                                                |                      |                                               |                 |                            |                       |                      |
|                                                                                                |                      |                                               |                 |                            |                       |                      |
|                                                                                                |                      |                                               |                 |                            |                       |                      |
|                                                                                                |                      |                                               |                 |                            |                       |                      |
|                                                                                                |                      |                                               |                 |                            |                       |                      |
|                                                                                                |                      |                                               |                 |                            |                       |                      |
|                                                                                                |                      |                                               |                 |                            |                       |                      |
|                                                                                                |                      |                                               |                 |                            |                       |                      |
|                                                                                                |                      |                                               |                 |                            |                       |                      |
|                                                                                                |                      |                                               |                 |                            |                       |                      |
|                                                                                                |                      |                                               |                 |                            |                       |                      |
|                                                                                                |                      |                                               |                 |                            |                       |                      |
|                                                                                                |                      |                                               |                 |                            |                       |                      |
| $\blacktriangledown$<br>$\blacktriangleright$                                                  | $\blacktriangleleft$ |                                               |                 |                            | $\blacktriangleright$ | $\blacktriangledown$ |
|                                                                                                |                      |                                               |                 |                            |                       |                      |
| Доб.шкалч<br>Доб.град.шкалы   Копир.шкалу   Копир.град.шкалы   Копир.шкалу с град.  <br>Помощь |                      | Удал шкалу с град.                            | Удал град шкалы | Удаление и перекодирование |                       |                      |

Рис 5 – Классификационные шкалы и градации

Для просмотра описательных шкал и градаций необходимо запустить режим 2.2 (рисунок 6), а обучающей выборки режим 2.3.1. (рисунок 7).

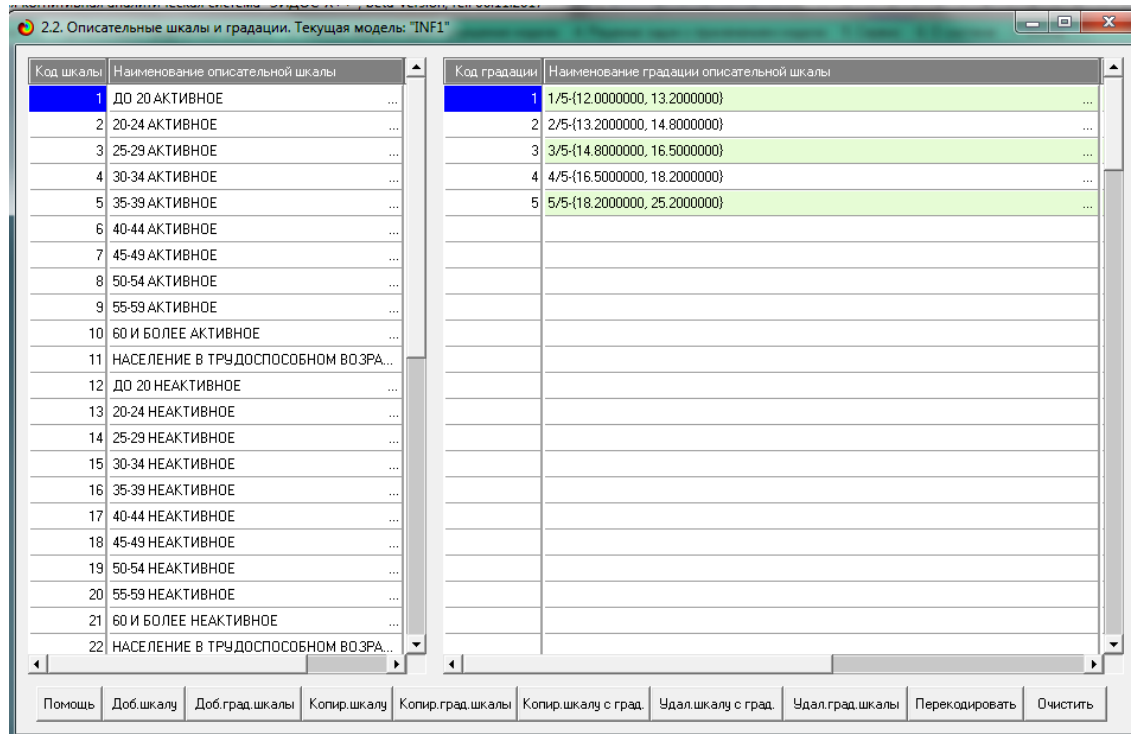

Рис 6 – Описательные шкалы и градации

|             | Код объекта Наименование объекта |         |                    |              |   |                      |           |                 |                 |           | Дата           | Время     |           |
|-------------|----------------------------------|---------|--------------------|--------------|---|----------------------|-----------|-----------------|-----------------|-----------|----------------|-----------|-----------|
|             | 1995 (Bcero)                     |         |                    |              |   |                      |           |                 |                 |           |                |           |           |
|             | 2 2000 (scero)                   |         |                    |              |   |                      |           |                 |                 | $\sim$    |                |           |           |
|             | 3 2001 (scero)                   |         |                    |              |   |                      |           |                 |                 | $\sim$    |                |           |           |
|             | 4 2002 (scero)                   |         |                    |              |   |                      |           |                 |                 | $\sim$    |                |           |           |
|             | 5 2003 (scero)                   |         |                    |              |   |                      |           |                 |                 | $\sim$    |                |           |           |
|             | $6 2004$ (scero)                 |         |                    |              |   |                      |           |                 |                 | $\cdot$   |                |           |           |
|             | 7 1995 (мужчины)                 |         |                    |              |   |                      |           |                 |                 | $\sim$    |                |           |           |
|             | 8 2000 (мужчины)                 |         |                    |              |   |                      |           |                 |                 |           |                |           |           |
|             | 9 2001 (мужчины)                 |         |                    |              |   |                      |           |                 |                 | $\cdots$  |                |           |           |
|             | اف سيستنبذ موقف القة             |         |                    |              |   |                      |           |                 |                 |           |                |           | ٠         |
|             |                                  |         |                    |              |   |                      |           |                 |                 |           |                |           |           |
| Код объекта | Класс 1                          | Класс 2 | Класс <sub>3</sub> | Класс 4      | ٠ | Код объекта          | Признак 1 | Признак 2       | Признак 3       | Признак 4 | Признак 5      | Признак 6 | Признак 7 |
|             | 3                                | 8       | n                  | n            |   |                      |           | 10 <sup>1</sup> | 13              | 18        | 23             | 29        | 33        |
|             |                                  |         |                    |              |   |                      | 36        | 42              | 46              | 55        | 56             | 61        | 68        |
|             |                                  |         |                    |              |   | 1                    | 73        | 78              | 83              | 88        | 95             | 100       | 105       |
|             |                                  |         |                    |              |   | 1                    | 108       | $\Omega$        | $\vert 0 \vert$ | 0         | $\overline{0}$ | $\Omega$  | 0         |
|             |                                  |         |                    |              |   |                      |           |                 |                 |           |                |           |           |
|             |                                  |         |                    |              |   |                      |           |                 |                 |           |                |           |           |
|             |                                  |         |                    |              |   |                      |           |                 |                 |           |                |           |           |
|             |                                  |         |                    |              |   |                      |           |                 |                 |           |                |           |           |
|             |                                  |         |                    |              |   |                      |           |                 |                 |           |                |           |           |
|             |                                  |         |                    |              |   |                      |           |                 |                 |           |                |           |           |
|             |                                  |         |                    |              | ≛ |                      |           |                 |                 |           |                |           |           |
|             |                                  |         |                    | $\mathbf{r}$ |   | $\overline{\bullet}$ |           |                 |                 |           |                |           |           |

Рис 7 – Обучающая выборка (фрагмент)

.<br>ПАРАМЕТРЫ ШКАЛ И ГРАДАЦИЙ С АДАПТИВНЫМИ ГРАНИЦАМИ И ПРИМЕРНО РАВНЫМ КОЛИЧЕСТВОМ НАБЛЮДЕНИЙ ПО ГРАДАЦИЯМ<br>с коррекцией ошибки округления числа наблюдений по интервалу градации при переходе к следующей градации

| КЛАССИНИКАЦИОННАЯ ШКАЛА: код: [ 1], намы.: "ВСЕГО АКТИВНОЕ", набл.на шкалу (всего): 18, тип/число градаций в шкале: "Равное число событий в интервалах"/5<br>1 Наим. градации: 1/5-{58.3000000, 59.2000000}, размер интервала= 0.9000000, расч./факт. число наблюдений на градацию: 3/3 |
|----------------------------------------------------------------------------------------------------|
| 2 Назам. градация: 2/5-(59.2000000, 60.8000000), размер интервала= 1.6000000, расч./факт. число наблюдений на градацию: 3/3                                                                                                    |
| 3 Назам. градации: 3/5-{60.8000000, 65.2000000}, размер интервала= 4.4000000, расч./факт. число наблюдений на градацию: 4/4                                                                                                    |
| 4 Назылградации: 4/5-(65.2000000, 70.4000000), размер интервала= 5.2000000, расч./факт.число наблюдений на градацию: 4/4                                                                                                    |
| 5 Наим. градации: 5/5-{70.4000000, 72.1000000}, размер интервала= 1.7000000, расч./факт. число наблюдений на градацию: 4/4                                                                                                    |
| КЛАССИНИКАЦИОННАЯ ШКАЛА: кол: [ 2], намы.: "ВСЕГО НЕАКТИВНОЕ", набл.на шкалу (всего): 18, тип/число градаций в шкале: "Равное число событий в интервалах"/5                                                                                                    |
| 6 Наим. годинии: 1/5-427.9000000. 29.5000000), размер интервала= 1.6000000, расч./факт.число наблюдений на градацию: 3/3                                                                                                    |
| 7 Назваленном: 2/5-(29.5000000, 29.9000000), размер интервала= 0.4000000, расч./факт.число наблюдений на градацию: 3/3                                                                                                    |
| 8 Назыл градация: 3/5-(29.9000000, 35.2000000), размер интервала= 5.3000000, расч./факт.число наблюдений на градацию: 4/4                                                                                                    |
| 9 Наим, градации: 4/5-{35.2000000, 39.6000000}, размер интервала= 4.4000000, расч./факт.число наблюдений на градацию: 4/4                                                                                                    |
| 10 Намы, градации: 5/5-(39.6000000, 41.7000000), размер интервала= 2.1000000, расч./факт.число наблюдений на градацию: 4/4                                                                                                    |
|                                                                                                    |
| ОПИСАТЕЛЬНАЯ ШКАЛА: код: [ 1], наим.: "ДО 20 АКТИВНОЕ", набл.на шкалу (всего): 18, тип/число градаций в шкале: "Равное число событий в интервалах"/5                                                                                                    |
| 1 Наим. градации: 1/5-{12.0000000, 13.2000000}, размер интервала= 1.2000000, расч./факт.число наблюдений на градацию: 3/3                                                                                                    |
| 2 Намы, градации: 2/5-(13.2000000, 14.8000000), размер интервала= 1.6000000, расч./факт.число наблюдений на градацию: 3/3                                                                                                    |
| 3 Наим, градации: 3/5-{14.8000000, 16.5000000}, размер интервала= 1.7000000, расч./факт.число наблюдений на градацию: 4/4                                                                                                    |
| 4 Назы. градация: 4/5-(16.5000000, 18.2000000), размер интервала= 1.7000000, расч./факт.число наблюдений на градацию: 4/4                                                                                                    |
| 5 Наим. градации: 5/5-{18.2000000, 25.2000000}, размер интервала= 7.0000000, расч./факт. число наблюдений на градацию: 4/4                                                                                                    |
| ОПИСАТЕЛЬНАЯ ШКАЛА: код: [ 2], намы.: "20-24 АКТИВНОЕ", набл.на шкалу (всего): 18, тип/число градаций в шкале: "Равное число событий в интервалах"/5                                                                                                    |
| 6 Наим. градации: 1/5-{57.2000000, 61.9000000}, размер интервала= 4.7000000, расч./факт.число наблюдений на градацию: 3/3                                                                                                    |
| 7 Наим. градании: 2/5-(61.9000000, 64.6000000), размер интервала= 2.7000000, расч./факт.число наблюдений на граданию: 3/3                                                                                                    |
| 8 Наим. градации: 3/5-{64.6000000, 68.0000000}, размер интервала= 3.4000000, расч./факт.число наблюдений на градацию: 4/4                                                                                                    |
| 9 Наим. градации: 4/5-{68.0000000, 72.4000000}, размер интервала= 4.4000000, расч./факт.число наблюдений на градацию: 4/4                                                                                                    |
| 10 Намы, градации: 5/5-(72.4000000, 82.8000000), размер интервала=10.4000000, расч./факт.число наблюдений на градацию: 4/4                                                                                                    |
| ОПИСАТЕЛЬНАЯ ШКАЛА: код: [ 3], намы.: "25-29 АКТИВНОЕ", набл.на шкалу (всего): 18, тип/число градаций в шкале: "Равное число событий в интервалах"/5                                                                                                    |
| 11 Намы, градации: 1/5-(79.6000000, 81.2000000), размер интервала= 1.6000000, расч./факт.число наблюдений на градацию: 3/3                                                                                                    |
| 12 Намы градации: 2/5-(81.2000000, 82.5000000), размер интервала= 1.3000000, расч./факт.число наблюдений на градацию: 3/3                                                                                                    |
| 13 Намы, градации: 3/5-{82.5000000, 87.5000000}, размер интервала= 5.0000000, расч./факт.число наблюдений на градацию: 4/4                                                                                                    |
| 14 Намы, градации: 4/5-(87.5000000, 92.3000000), размер интервала= 4.8000000, расч./факт.число наблюдений на градацию: 4/4                                                                                                    |
| 15 Намы, градации: 5/5-{92.3000000, 93.3000000}, размер интервала= 1.0000000, расч./факт.число наблюдений на градацию: 4/4                                                                                                    |
|                                                                                                    |
| ОПИСАТЕЛЬНАЯ ШКАЛА: код: [ 4], намы.: "30-34 АКТИВНОЕ", набл.на шкалу (всего): 18, тип/число градаций в шкале: "Равное число событий в интервалах"/5                                                                                                    |
| 16 Намы, градации: 1/5-(82.1000000, 84.6000000), размер интервала= 2.5000000, расч./факт.число наблюдений на градацию: 3/3<br>17 Намы, градации: 2/5-{84.6000000, 85.8000000}, размер интервала= 1.2000000, расч./факт.число наблюдений на градацию: 3/3                                |
| 18 Намм. градации: 3/5-(85.8000000, 89.0000000), размер интервала= 3.2000000, расч./факт.число наблюдений на градацию: 4/4                                                                                                    |
| 19 Намы, градации: 4/5-(89.0000000, 93.1000000), размер интервала= 4.1000000, расч./факт.число наблюдений на градацию: 4/4                                                                                                    |
| 20 Намы, градации: 5/5-(93.1000000, 93.7000000), размер интервала= 0.6000000, расч./факт.число наблюдений на градацию: 4/4                                                                                                    |
|                                                                                                    |
| ОПИСАТЕЛЬНАЯ ШКАЛА: код: [ 5], наим.: "35-39 АКТИВНОЕ", набл.на шкалу (всего): 18, тип/число градаций в шкале: "Равное число событий в интервалах"/5                                                                                                    |
| 21 Намы градации: 1/5-(87.8000000, 88.2000000), размер интервала= 0.4000000, расч./факт.число наблюдений на градацию: 3/3                                                                                                    |
| 22 Намы, градации: 2/5-{88.2000000, 89.000000}, размер интервала= 0.8000000, расч./факт.число наблюдений на градацию: 3/3                                                                                                    |
| 23 Намм. градации: 3/5-(89.0000000, 90.6000000), размер интервала= 1.6000000, расч./факт.число наблюдений на градацию: 4/4                                                                                                    |
| 24 Намы градации: 4/5-(90.6000000, 92.4000000), размер интервала= 1.8000000, расч./факт.число наблюдений на градацию: 4/4                                                                                                    |
| 25 Нами. год пашин: 5/5-492.4000000, 93.4000000), размер интервала= 1.0000000, расч./факт.число наблюдений на градащию: 4/4                                                                                                    |
| ОПИСАТЕЛЬНАЯ ШКАЛА: код: [6], намы.: "40-44 АКТИВНОЕ", набл.на шкалу (всего): 18, тип/число градаций в шкале: "Равное число событий в интервалах"/5                                                                                                    |
| 26 Намм. годинным: 1/5-488.9000000, 89.3000000), размер интервала= 0.4000000, расч./факт.число наблюдений на градацию: 3/3                                                                                                    |
| 27 Намм. градации: 2/5-{89.3000000, 89.7000000}, размер интервала= 0.4000000, расч./факт.число наблюдений на градацию: 3/3                                                                                                    |
| 28 Намы, градации: 3/5-(89.7000000, 90.5000000), размер интервала= 0.8000000, расч./факт.число наблюдений на градацию: 4/4                                                                                                    |
| 29 Намм. годинник: 4/5-490.5000000, 91.4000000), размер интервала= 0.9000000, расч./факт.число наблюдений на градацию: 4/4                                                                                                    |
| 30 Намм. градации: 5/5-(91.4000000, 92.6000000), размер интервала= 1.2000000, расч./факт.число наблюдений на градацию: 4/4                                                                                                    |
| ОПИСАТЕЛЬНАЯ ШКАЛА: код: [ 7], наим.: "45-49 АКТИВНОЕ", набл.на шкалу (всего): 18, тип/число градаций в шкале: "Равное число событий в интервалах"/5                                                                                                    |
| 31 Намм. градации: 1/5-{87.0000000, 87.7000000}, размер интервала= 0.7000000, расч./факт.число наблюдений на градацию: 3/3                                                                                                    |
| 32 Намы, градации: 2/5-(87.7000000, 88.3000000), размер интервала= 0.6000000, расч./факт.число наблюдений на градацию: 3/3                                                                                                    |
| 33 Намм. годдащим: 3/5-(88.3000000, 89.3000000), размер интервала= 1.0000000, расч./факт.число наблюдений на градащию: 4/4                                                                                                    |
|                                                                                                    |

Рисунок 8 – Параметры шкал и градаций с адаптивными границами (фрагмент)

Тем самым создаются все необходимые и достаточные предпосылки для выявления силы и направления причинно-следственных связей между значениями факторов и результатами их совместного системного воздействия.

### **1.3. Синтез и верификация статистических и интеллектуальных моделей**

Затем запускаем режим 3.5, в котором задаются модели для синтеза и верификации, а также задается модель, которой по окончании режима присваивается статус текущей (рисунок 9).

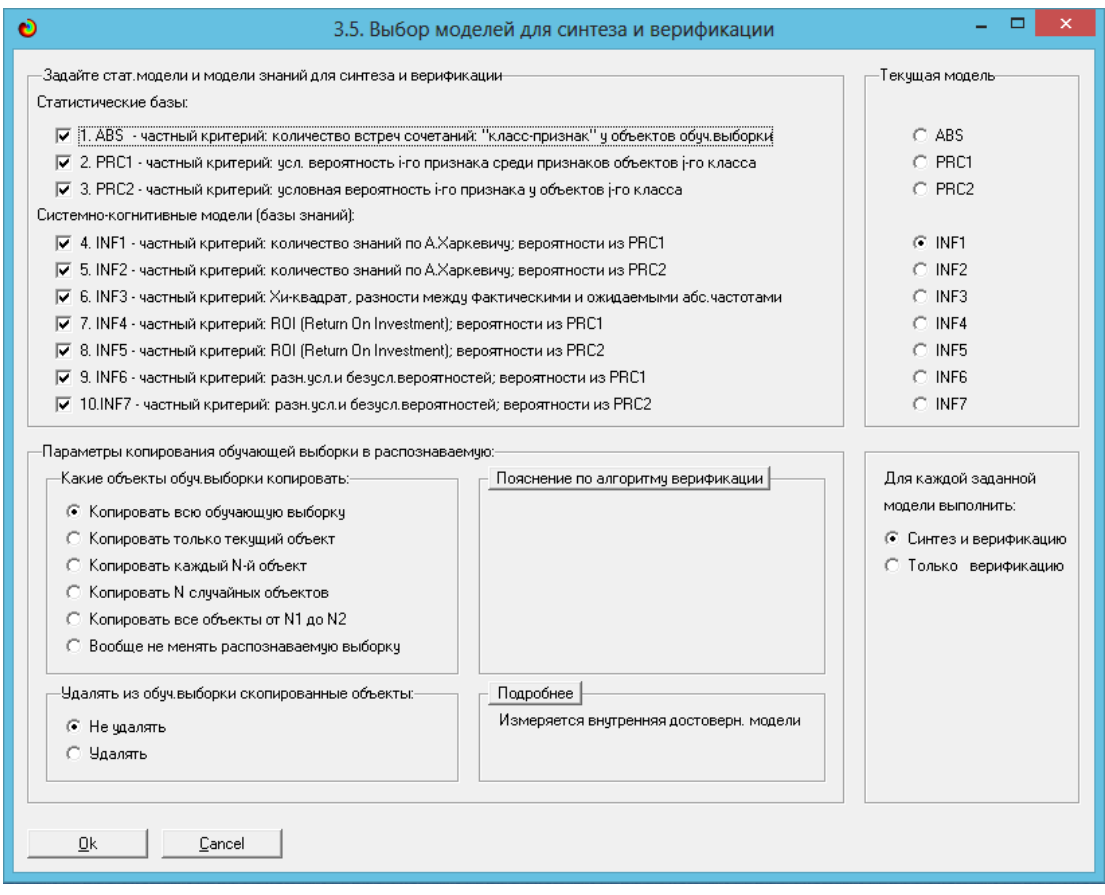

Рисунок 9 – Выбор модели для синтеза и верификации, а также текущей модели

В режим «Эйдос» 3.5 имеет много различных методов верификации моделей, в том числе и поддерживающие бутстрепный метод. В данной ситуации используются параметры по умолчанию, приведенные на рисунке 8. Стадия процесса исполнения режима 3.5 и прогноз времени его окончания отображаются на экранной форме, приведенной на рисунке 10.

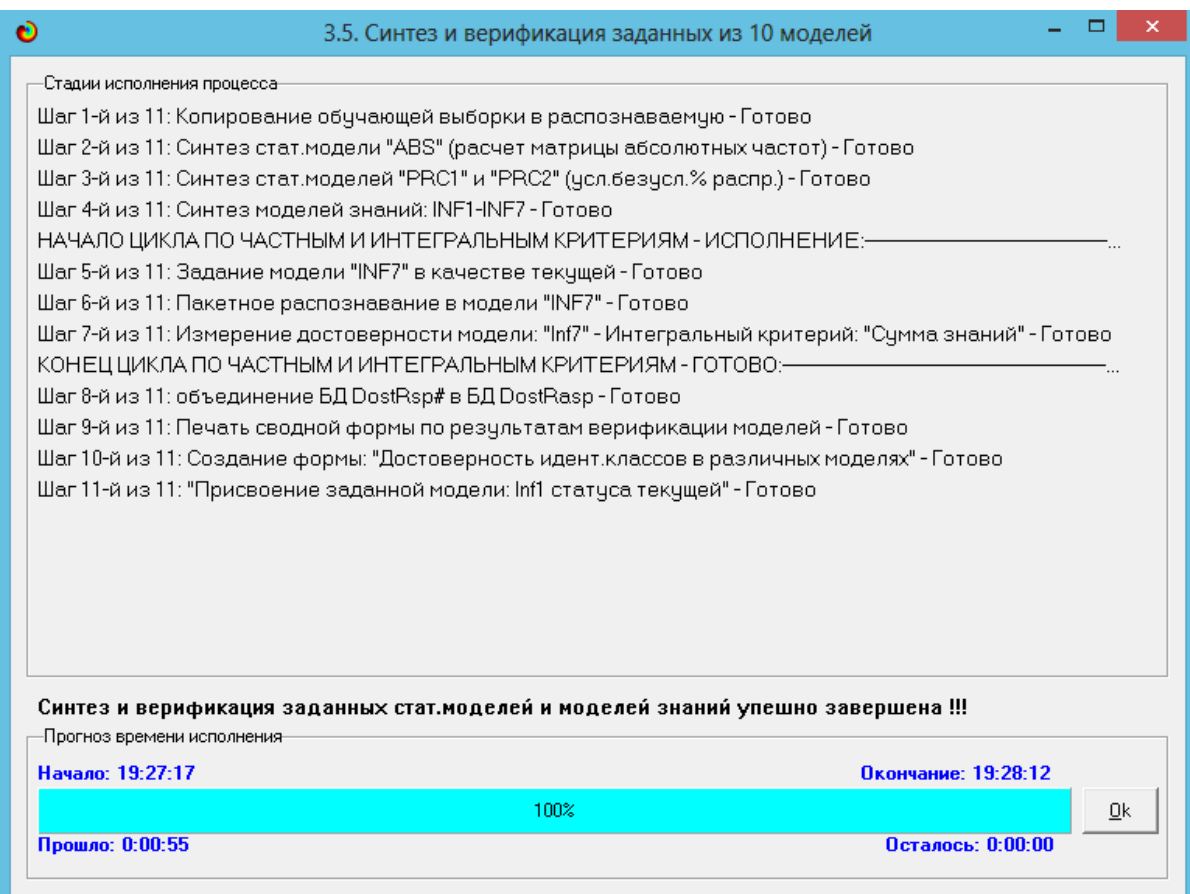

Рисунок 10 – Синтез и верификация статистических моделей и моделей знаний

Стоит отметить, что синтез и верификация всех 10 моделей на данной задаче заняли 55 секунд (см. рисунок 10). При этом верификация (оценка достоверности моделей) проводилась на всех 19 примерах наблюдения из обучающей выборки. В результате выполнения режима 3.5 созданы все модели, со всеми частными критериями, перечисленные на рисунке 11, но ниже мы приведем лишь некоторые из них (таблицы 1, 2, 3).

#### **1.4. Виды моделей системы «Эйдос»**

Рассмотрим решение задачи идентификации на примере модели INF1, в которой рассчитано количество информации по А.Харкевичу, которое мы

получаем о принадлежности идентифицируемого объекта к каждому из классов, если знаем, что у этого объекта есть некоторый признак.

По сути, частные критерии представляют собой просто формулы для преобразования матрицы абсолютных частот (таблица 2) в матрицы условных и безусловных процентных распределений, и матрицы знаний (таблицы 3 и 4).

Таблица 1 – Матрица абсолютных частот (модель ABS) и условных и безусловных процентных распределений (фрагмент)

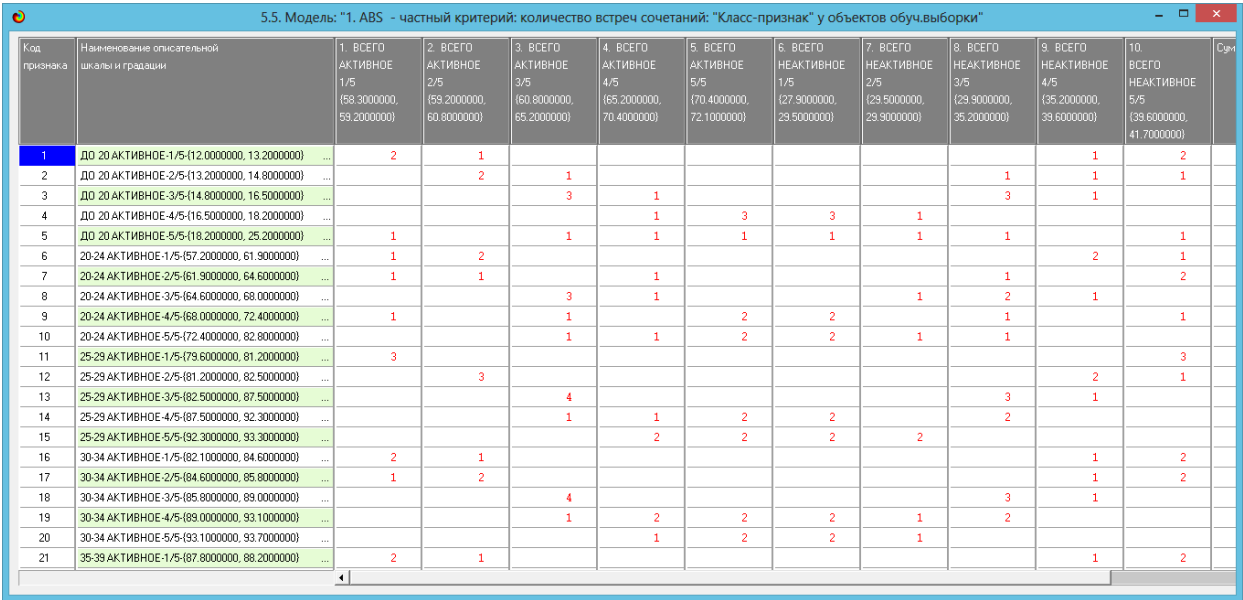

### Таблица 2 – Матрица информативностей (модель INF1) в битах (фрагмент)

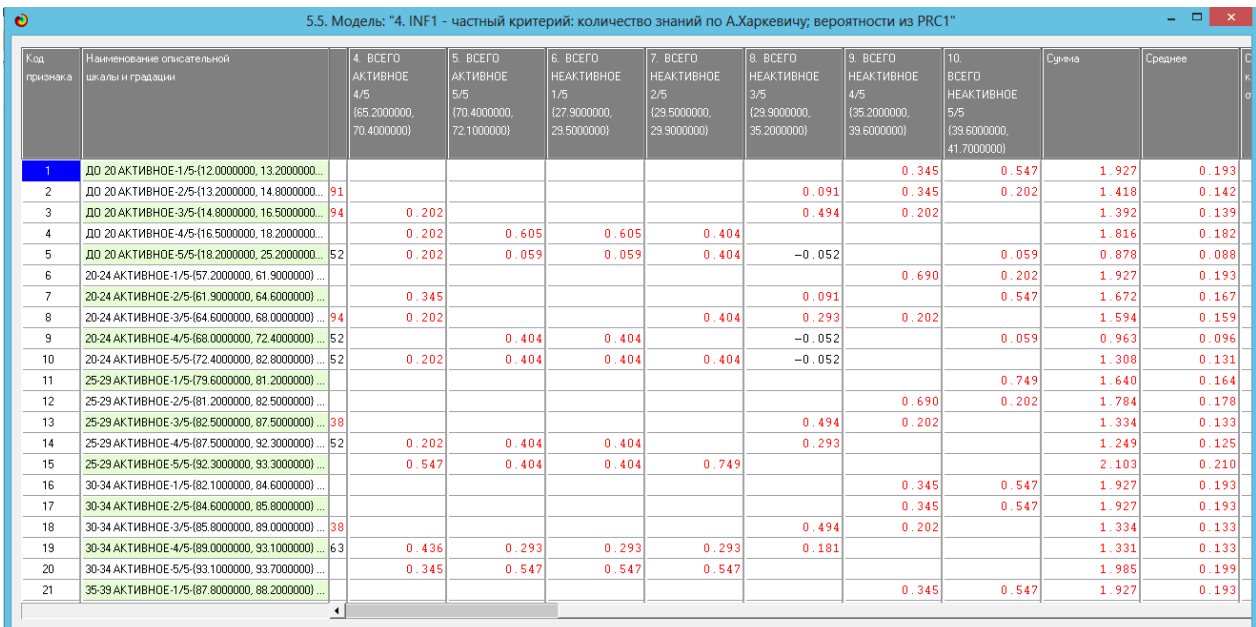

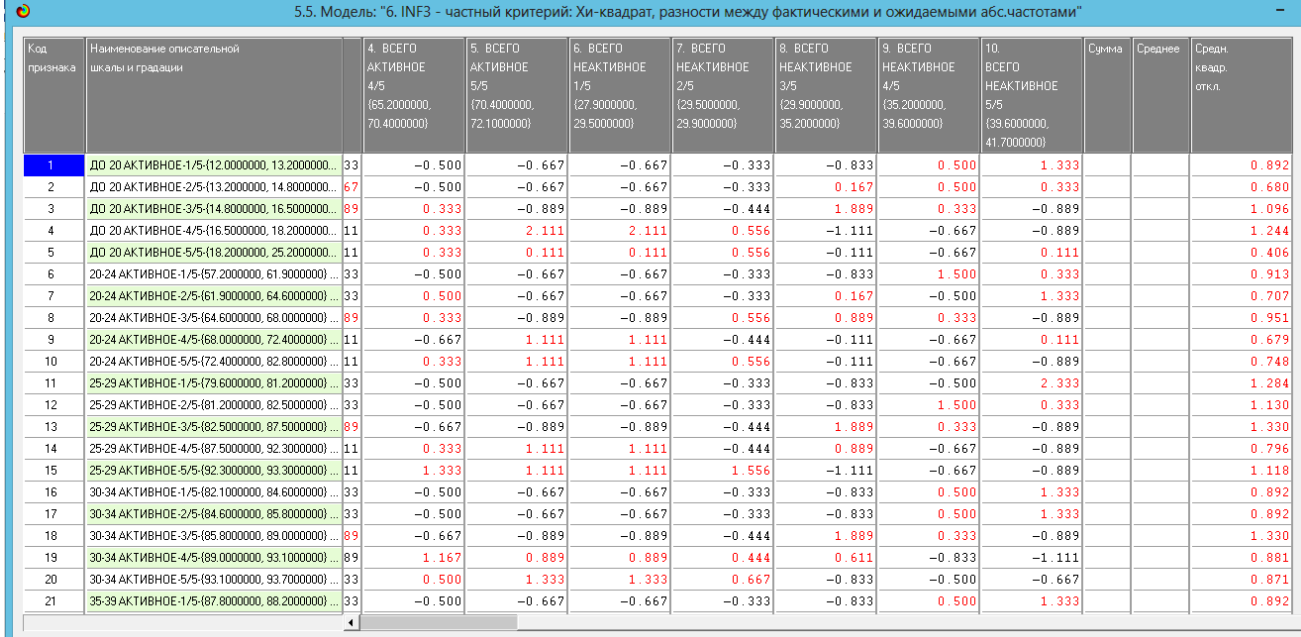

# Таблица 3 – Матрица знаний (модель INF3) (фрагмент)

# **1.5. Результаты верификации моделей**

Результаты верификации (оценки достоверности) моделей, отличающихся частными критериями с двумя приведенными выше интегральными критериями, приведены на рисунке 11.

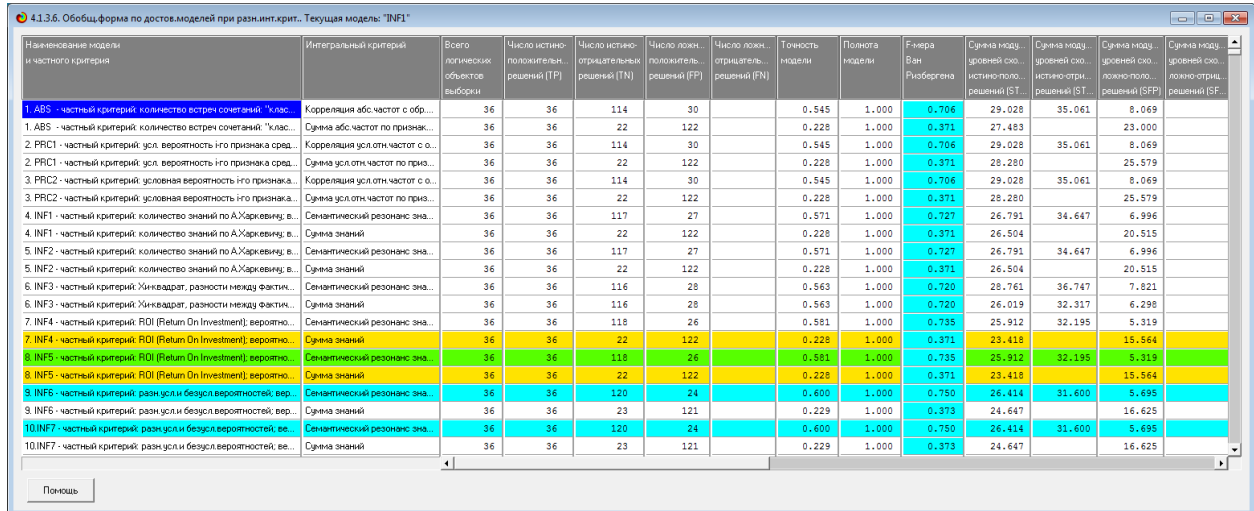

а)

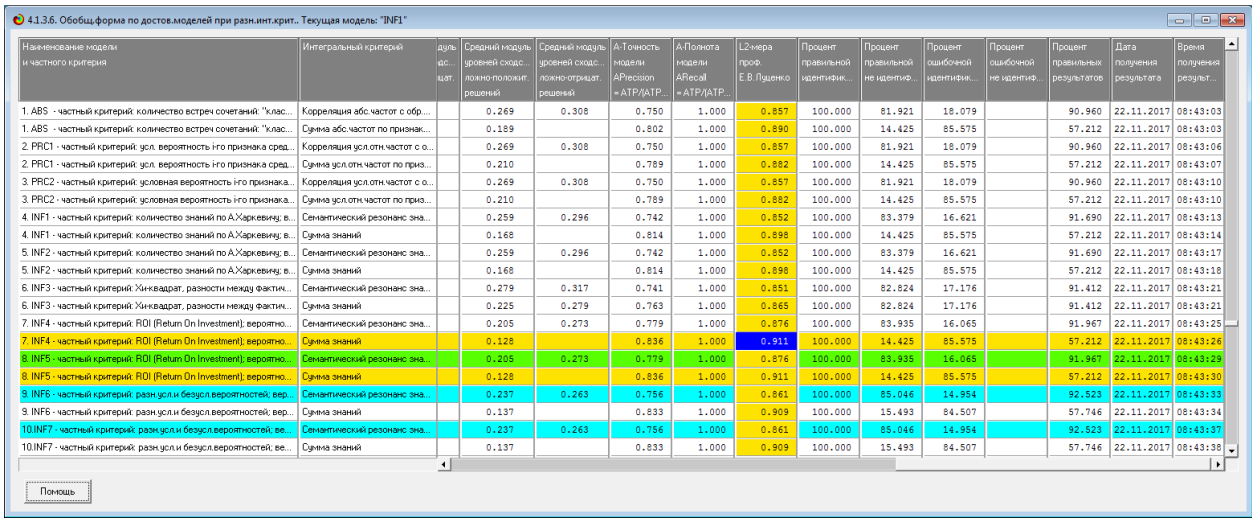

б)

Рисунок 11 – Оценки достоверности моделей

Наиболее достоверной в данном приложении оказались модели INF4 при интегральном критерии «Сумма знаний». При этом точность модели составляет 0,911, а полнота модели 1. Таким образом, уровень достоверности прогнозирования с применением модели выше, чем экспертных оценок, достоверность которых считается равной примерно 65%. Для оценки достоверности моделей в АСК - анализе и системе «Эйдос» используется L2 критерий профессора Е.В.Луценко, а также его нечеткое мультиклассовое обобщение, предложенное проф. Е.В.Луценко (рисунок 12).

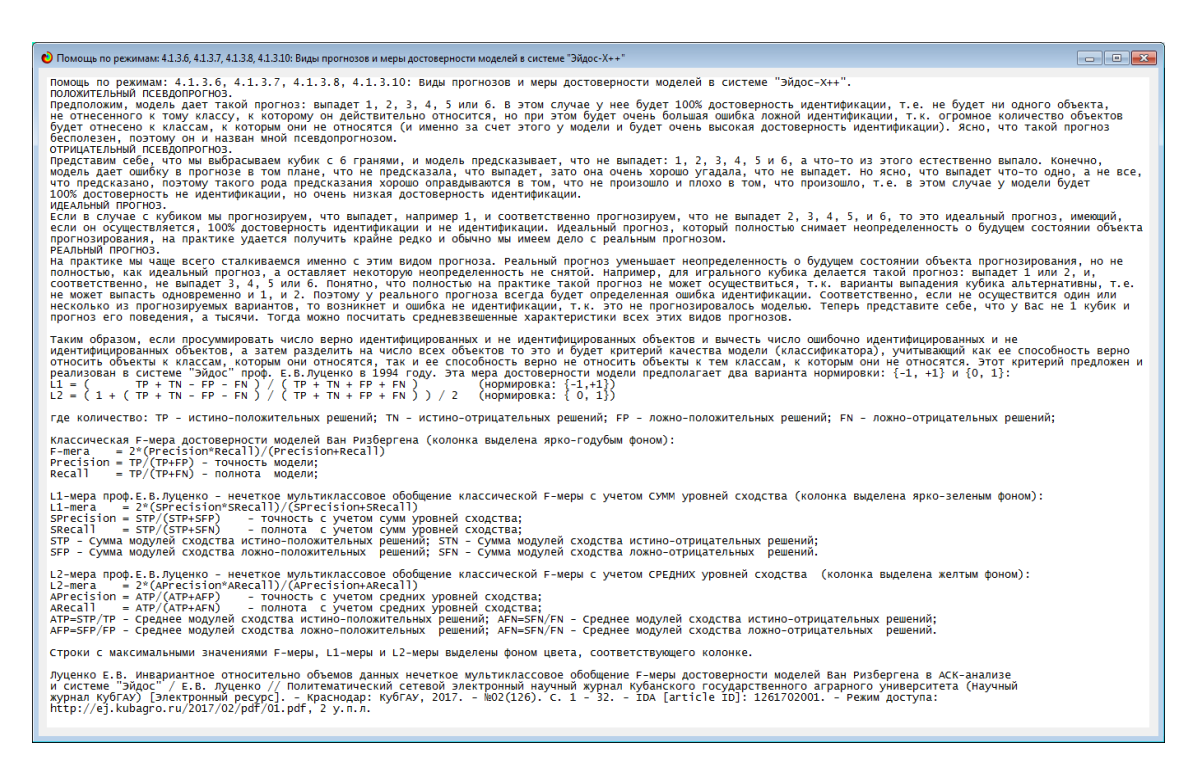

Рисунок 12 - Виды прогнозов и принцип определения достоверности моделей по авторскому варианту метрики, сходной с F-критерием

Также обращает на себя внимание, что статистические модели, как правило, дают значительно более низкую средневзвешенную достоверность идентификации и не идентификации, чем модели знаний, и практически никогда – более высокую. Этим и оправдано применение моделей знаний и интеллектуальных технологий. На рисунке 13 приведены частные распределения уровней сходства и различия для верно и ошибочно идентифицированных и неидентифицированных ситуаций в наиболее достоверной модели INF4.

Из рисунка 13 видно, что:

– на графике можно выделить 3 интервала;

- на интервале 0-28% присутствуют только ошибки сходства;

- на интервале 28-65% представлены ошибочные и достоверные решения, причем на промежутке 28-48% преобладают ложные решения, а на диапазоне 48-65% преобладают верные решения;

- на промежутке 65-100% представлены только достоверные решения.

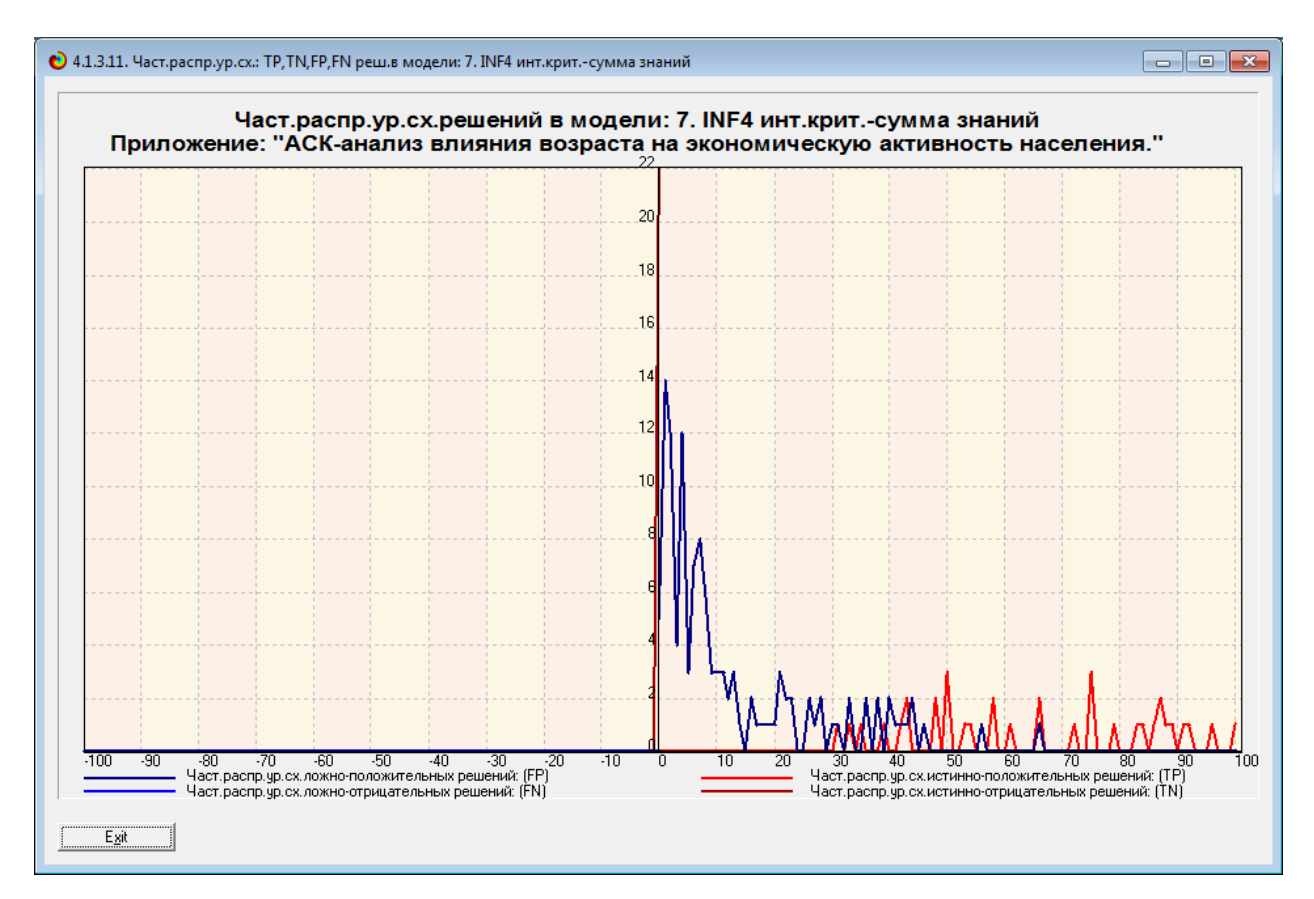

Рисунок 13 – Частное распределение сходства - различий для верно и ошибочно идентифицированных и неидентифицированных вариантов объекта в модели INF4

### **2. Решение задач в наиболее достоверной модели**

### **2.1. Решение задачи идентификации**

В соответствии с методологией АСК – анализа зададим достоверной модели INF4 в режиме 5.6. системы «Эйдос» (рисунок 14) и проведем пакетное распознавание в режиме 4.2.1. (рисунок 16).

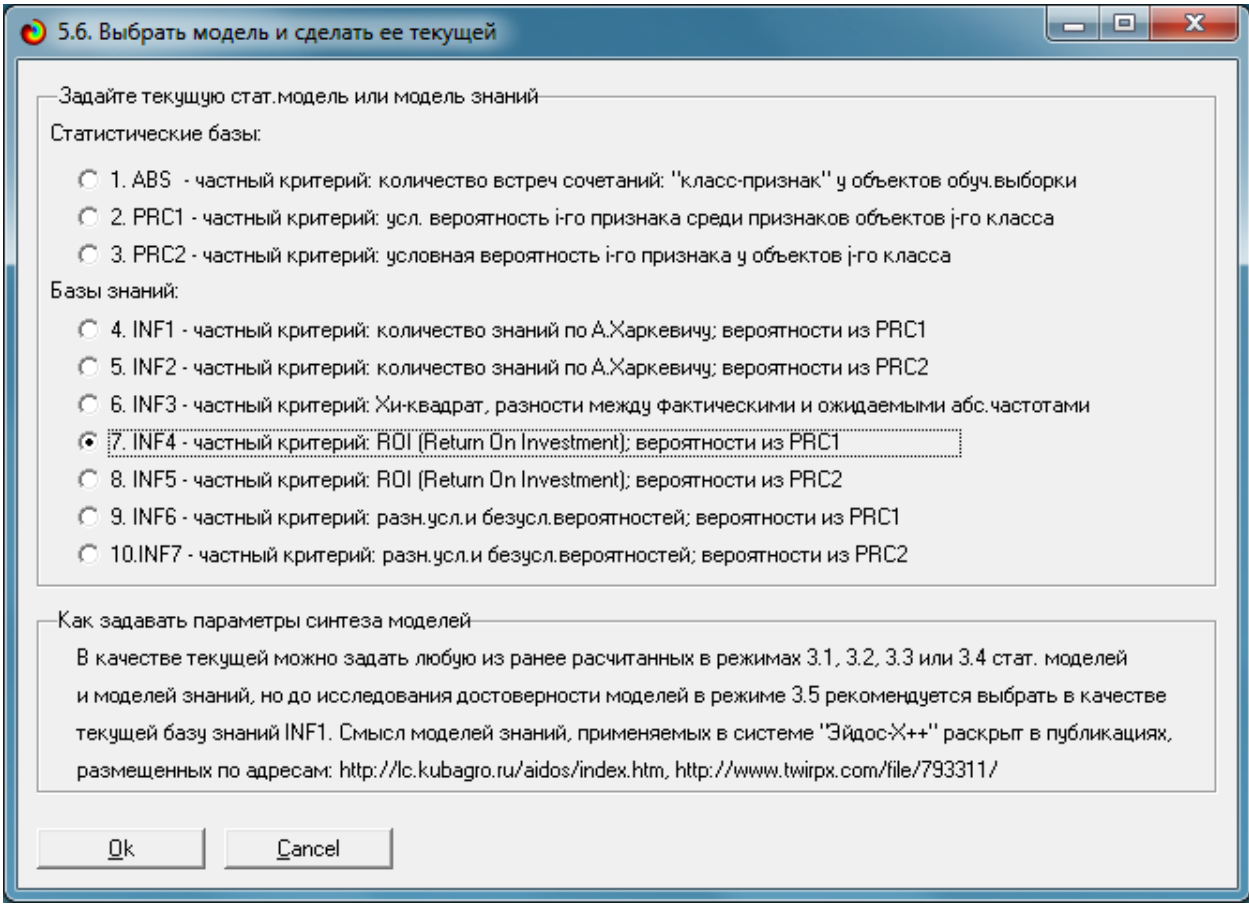

Рисунок 14 – Экранная форма режима 5.6. задания модели в качестве текущей

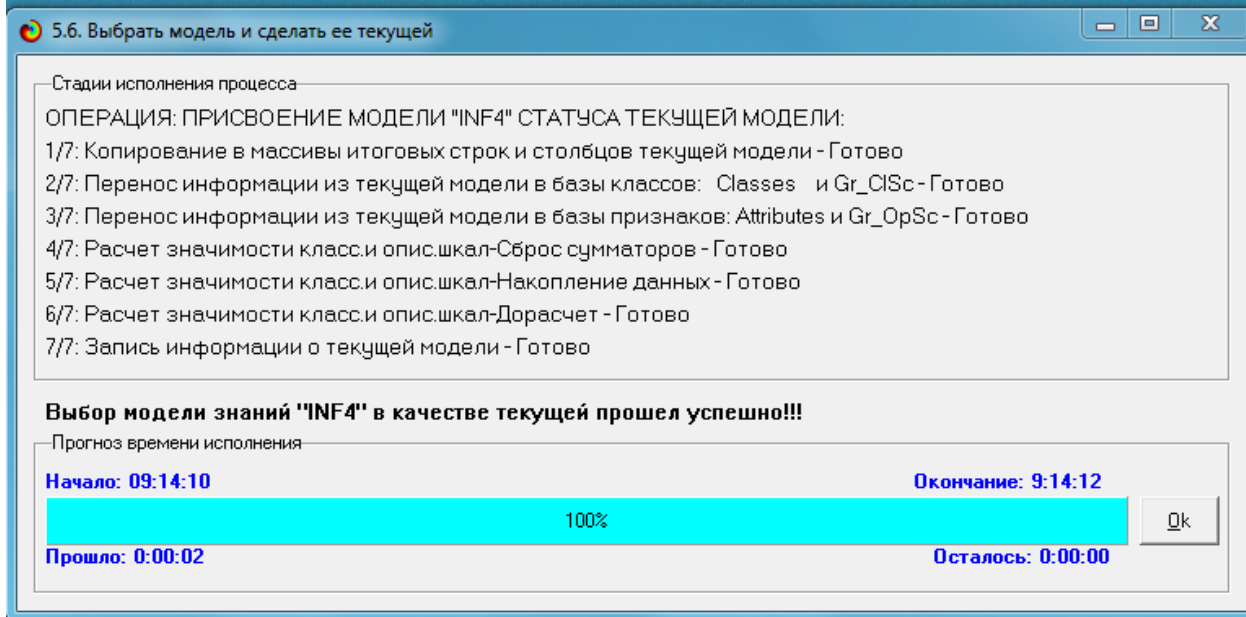

Рисунок 15 – Экранная форма режима 5.6. задания модели в качестве текущей (процесс моделирования)

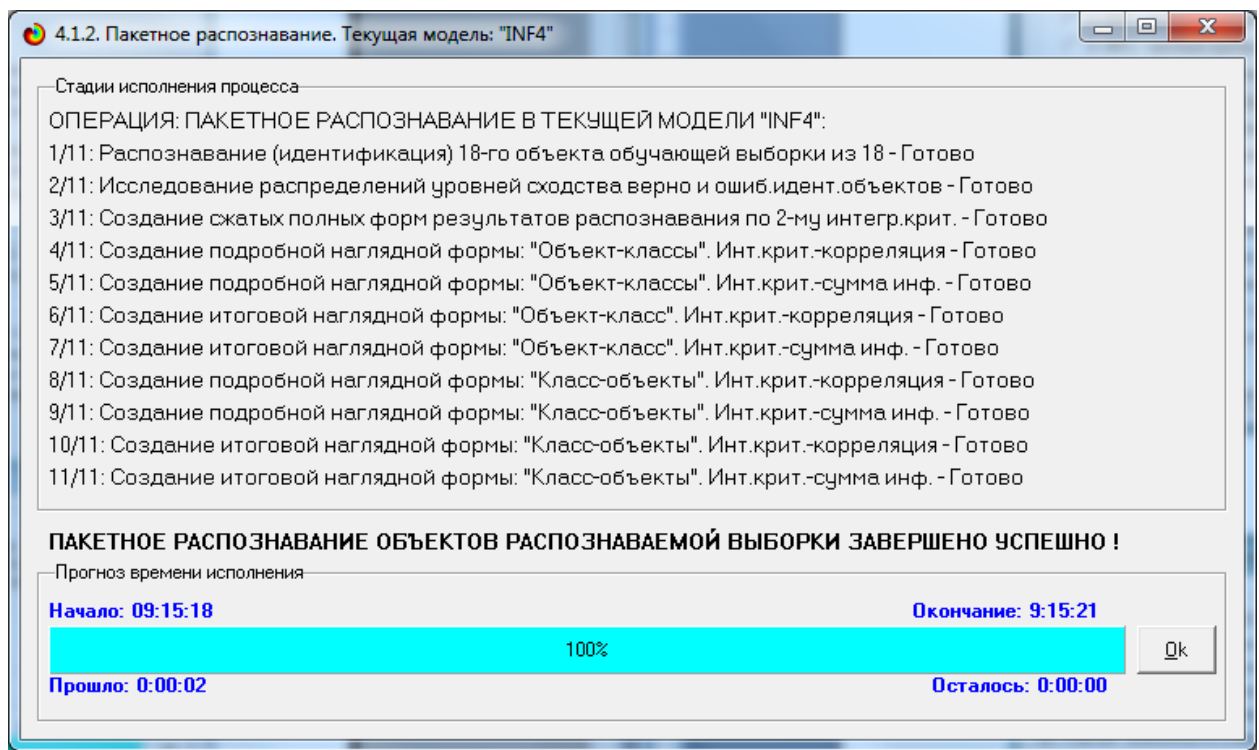

Рисунок 16 – Экранная форма режима пакетного распознавания модели INF4 (режим 4.1.2.)

Результатами пакетного распознавания в текущей модели, в данной работе модели INF4, являются базы данных, которые визуализируются в выходных экранных формах, которые показывают результаты решения задачи идентификации и прогнозирования.

В системе «Эйдос» режим 4.1.3 отображает результаты идентификации и прогнозирования в различных формах. На рисунках 17, 18 представим некоторые из них.

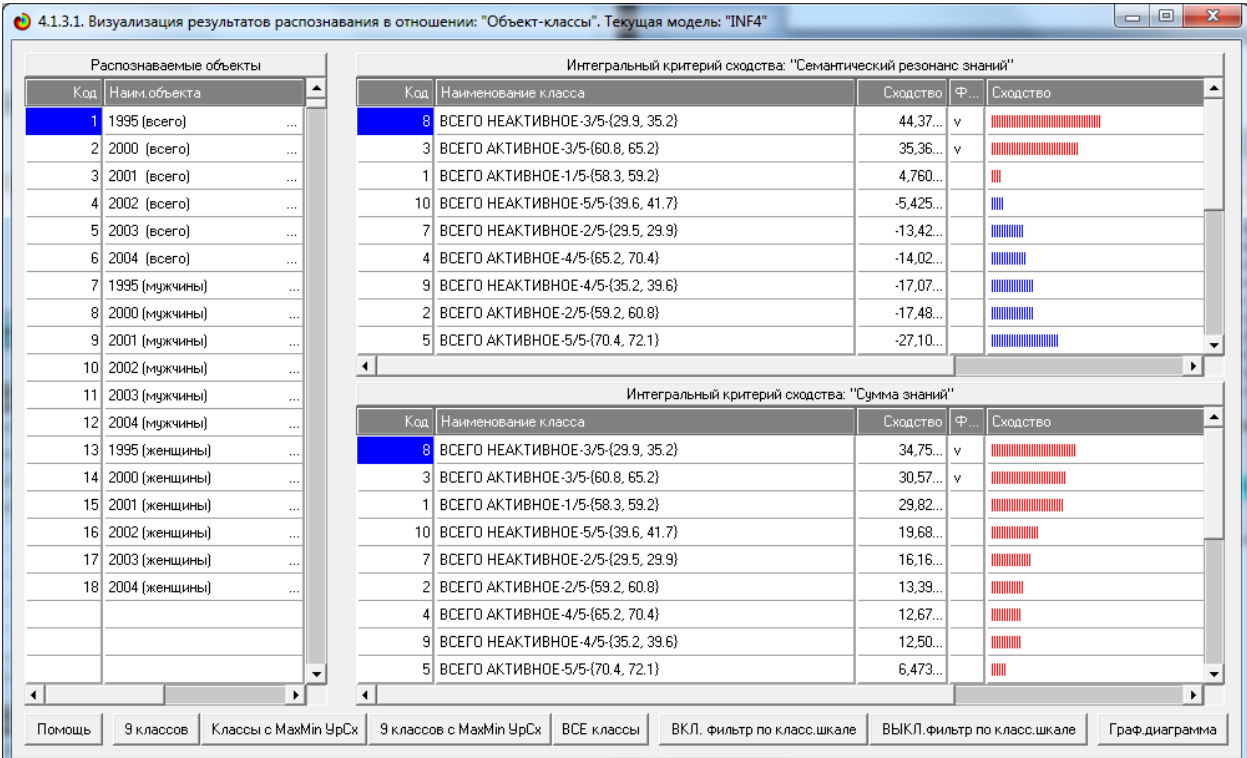

Рисунок 17 – Пример идентификации классов в модели INF4 (режим 4.1.3.1.)

| Интегральный критерий сходства: "Семантический резонанс знаний"<br>Классы |                        |                                                |           |                    |                                                                                                    |  |  |  |  |
|---------------------------------------------------------------------------|------------------------|------------------------------------------------|-----------|--------------------|----------------------------------------------------------------------------------------------------|--|--|--|--|
| ٠<br>Kog<br>Наим. класса                                                  | Koa                    | Наименование объекта                           | Сходство  | lφ                 | Сходство                                                                                                    |  |  |  |  |
| BCEFO AKTИBHOE-1/5-{58.3, 59.2}<br>$\cdots$                               |                        | 15 2001 (женщины)                              | 97.38     | v                  |                                                                                                    |  |  |  |  |
| 2 BCEFO AKTMBHOE-2/5-{59.2, 60.8}<br>$\cdots$                             | 13 <sup>1</sup>        | 1995 (женщины)                                 | 78.52     | v                  | ш.                                                                                                    |  |  |  |  |
| 3 BCEFO AKTMBHOE-3/5-{60.8, 65.2}<br>$\ldots$                             |                        | 14 2000 (женщины)                              | 74.75 v   |                    |                                                                                                    |  |  |  |  |
| 4 BCEFO AKTMBHOE-4/5-{65.2, 70.4}<br>$\cdots$                             |                        | 17 2003 (женщины)                              | 20.78     |                    | <b>HIMMING</b><br>$\ddotsc$                                                                                                    |  |  |  |  |
| 5 BCEFO AKTMBHOE-5/5-{70.4, 72.1}<br>$\ldots$                             |                        | 16 2002 (женщины)                              | 8,295.    |                    | HIIIIII                                                                                                    |  |  |  |  |
| 6 BCEFO HEAKTMBHOE-1/5-{27.9, 29.5}<br>$\cdots$                           |                        | 1995 (scero)                                   | 4.760.    |                    | III                                                                                                    |  |  |  |  |
| 7 BCEFO HEAKTMBHOE-2/5-{29.5, 29.9}<br>$\ldots$                           |                        | 18 2004 (женщины)                              | 0.047     |                    | $\ddotsc$                                                                                                    |  |  |  |  |
| 8 BCEFO HEAKTMBHOE-3/5-{29.9, 35.2}<br>$\cdots$                           |                        | 3 2001 (scero)                                 | $-18.80.$ |                    | <b>HUILININININ</b><br>$\cdots$                                                                                                    |  |  |  |  |
| 9 BCEFO HEAKTMBHOE-4/5-{35.2, 39.6}<br>$\ldots$                           |                        | $6 2004$ ( $sec$ ro)                           | $-24.69$  |                    | $\cdots$                                                                                                    |  |  |  |  |
| 10 BCEFO HEAKTMBHOE-5/5-(39.6, 41.7)<br>$\cdots$                          | $\blacktriangleleft$   |                                                |           |                    | $\blacktriangleright$                                                                                                    |  |  |  |  |
|                                                                           |                        | Интегральный критерий сходства: "Сумма знаний" |           |                    |                                                                                                    |  |  |  |  |
|                                                                           | Kog.                   | Наименование объекта                           | Сходство  | $\vert \Phi \vert$ | Сходство                                                                                                    |  |  |  |  |
|                                                                           |                        | 15 2001 (женщины)                              | 100,00.   | v                  |                                                                                                    |  |  |  |  |
|                                                                           |                        | 13 1995 (женщины)                              | 85,71     | v                  |                                                                                                    |  |  |  |  |
|                                                                           |                        | 14 2000 (женщины)                              | 82,85     | $\mathbf{v}$       | $\sim$                                                                                                    |  |  |  |  |
|                                                                           |                        | 17 2003 (женщины)                              | 41.96.    |                    | ,,,,,,,,,,,,,,,,,,,,,,,,,,,,,,,,,                                                                                                    |  |  |  |  |
|                                                                           |                        | 16 2002 (женщины)                              | 32,50.    |                    | <u> Hilling Harrison (Harrison Harrison (Harrison Harrison Harrison Harrison Harrison Harrison Harrison (Harrison Harrison Harrison Harrison Harrison Harrison Harrison Harrison Harrison Harrison Harrison (Harrison Harrison H</u> |  |  |  |  |
|                                                                           |                        | 1   1995 (scero)                               | 29.82.    |                    | <b>HIMMING AND A</b>                                                                                                    |  |  |  |  |
|                                                                           |                        | 18 2004 (женщины)                              | 26,24.    |                    | <b><i><u>HIIIIIIIIIIIIIIIIIIIIIII</u></i></b><br>$\sim$                                                                                                    |  |  |  |  |
|                                                                           |                        | 3 2001 (scero)                                 | 11.96     |                    | <br>$\sim$                                                                                                    |  |  |  |  |
| ▼                                                                         |                        | $6 2004$ (scero)                               | 7.499.    |                    | <b>IIIIIII</b><br>$\cdots$                                                                                                    |  |  |  |  |
| $\blacktriangleright$                                                     | $\left  \cdot \right $ |                                                |           |                    | $\blacktriangleright$                                                                                                    |  |  |  |  |

Рисунок 18 – Пример идентификации классов в модели INF4 (режим 4.1.3.2.)

# **2.2. Когнитивные функции**

Рассмотрим режим 4.5, который обеспечивает возможность визуализации когнитивных функций для различных моделей и сочетаний описательных и классификационных шкал.

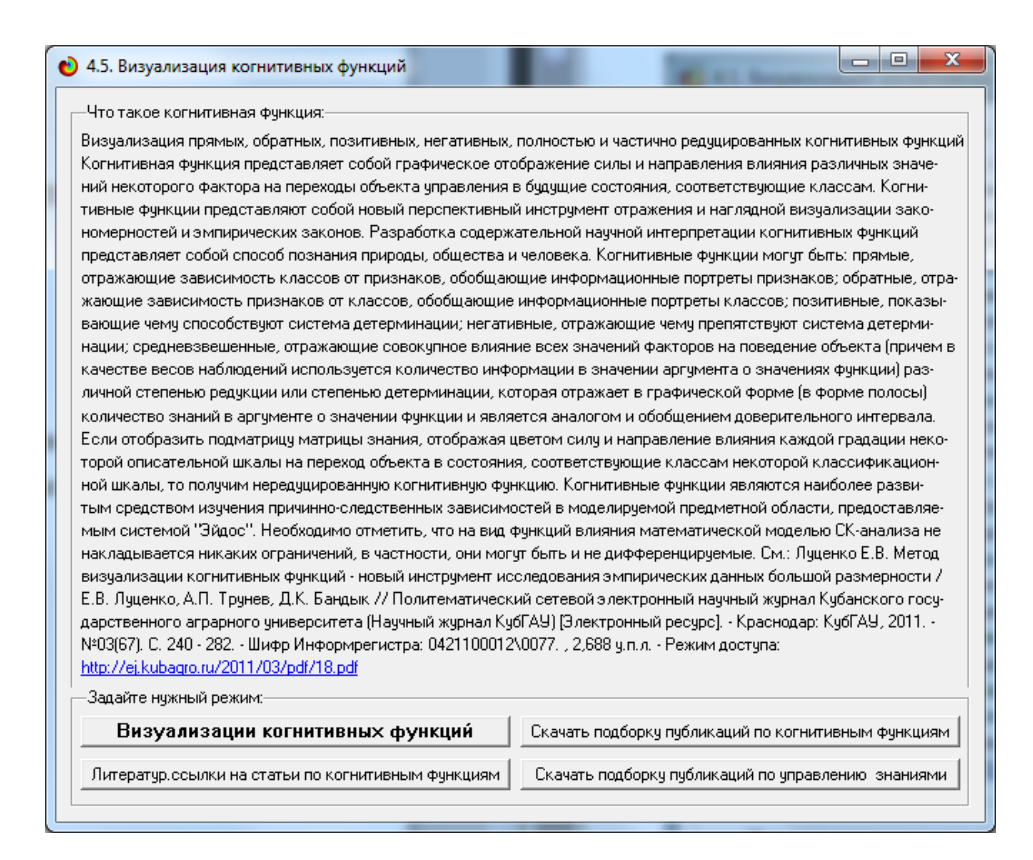

Рисунок 19 – Экранная форма режима 4.5. системы «Эйдос» «Визуализация когнитивных функций»

На рисунках 20 – 27 представлены результаты визуализации когнитивных функций текущей модели INF4.

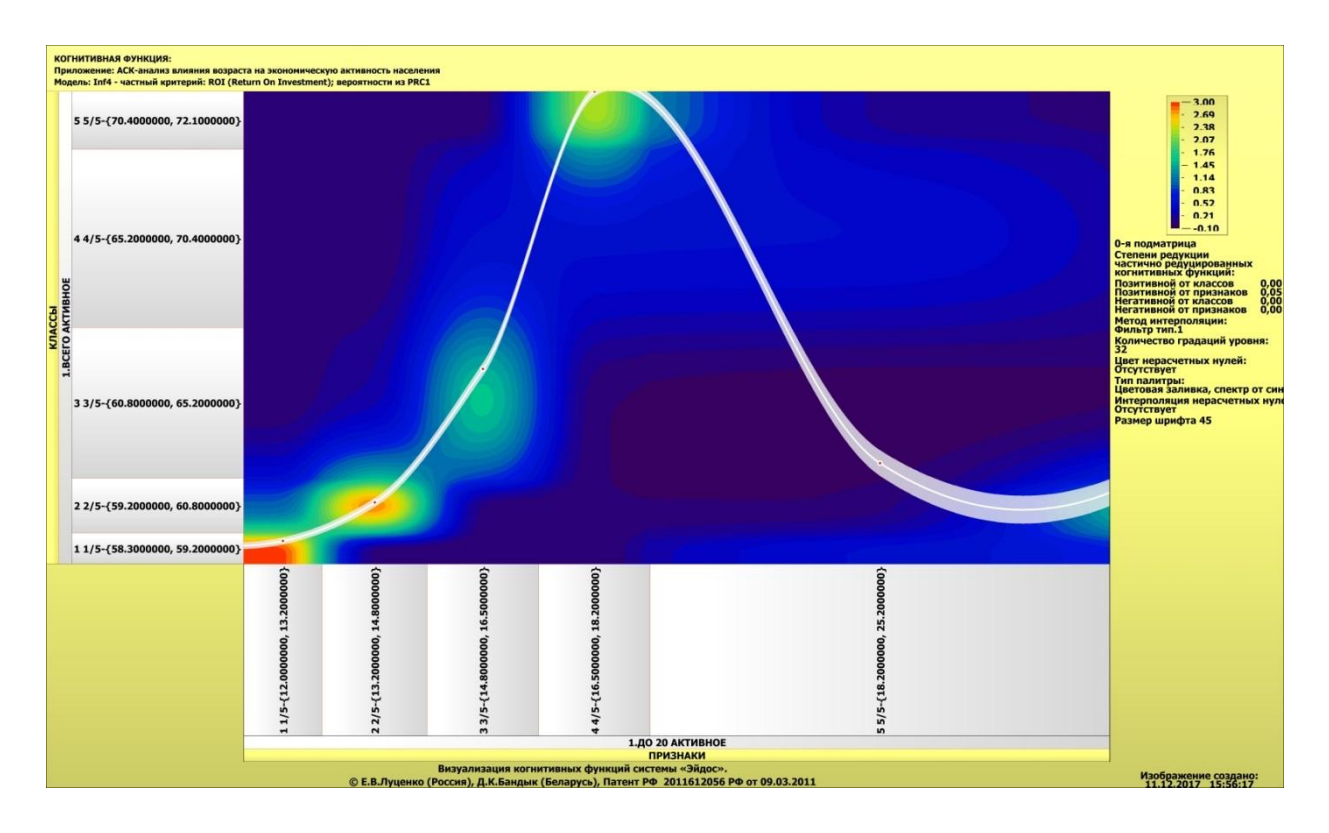

Рисунок 20 – Результат визуализации когнитивных функций модели INF4

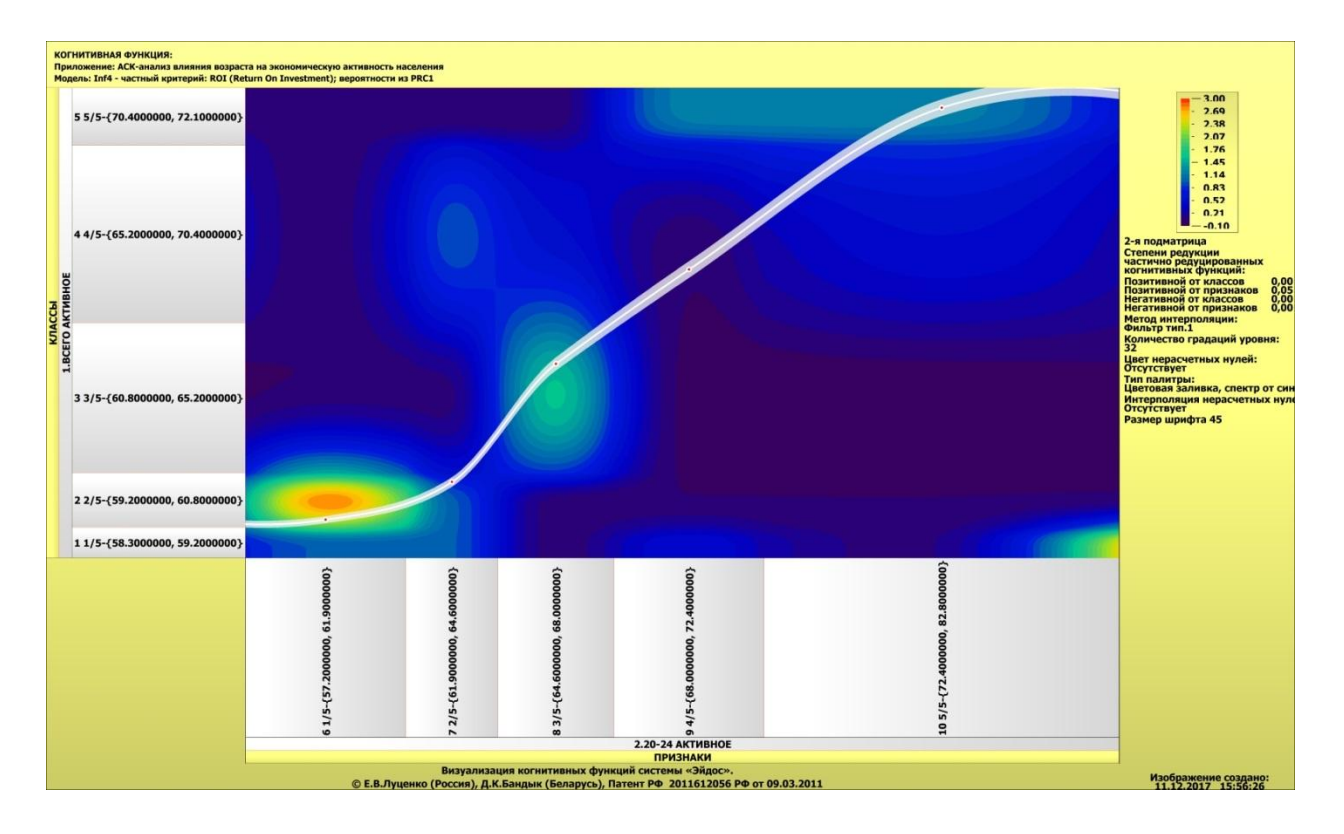

Рисунок 21 – Результат визуализации когнитивных функций модели INF4

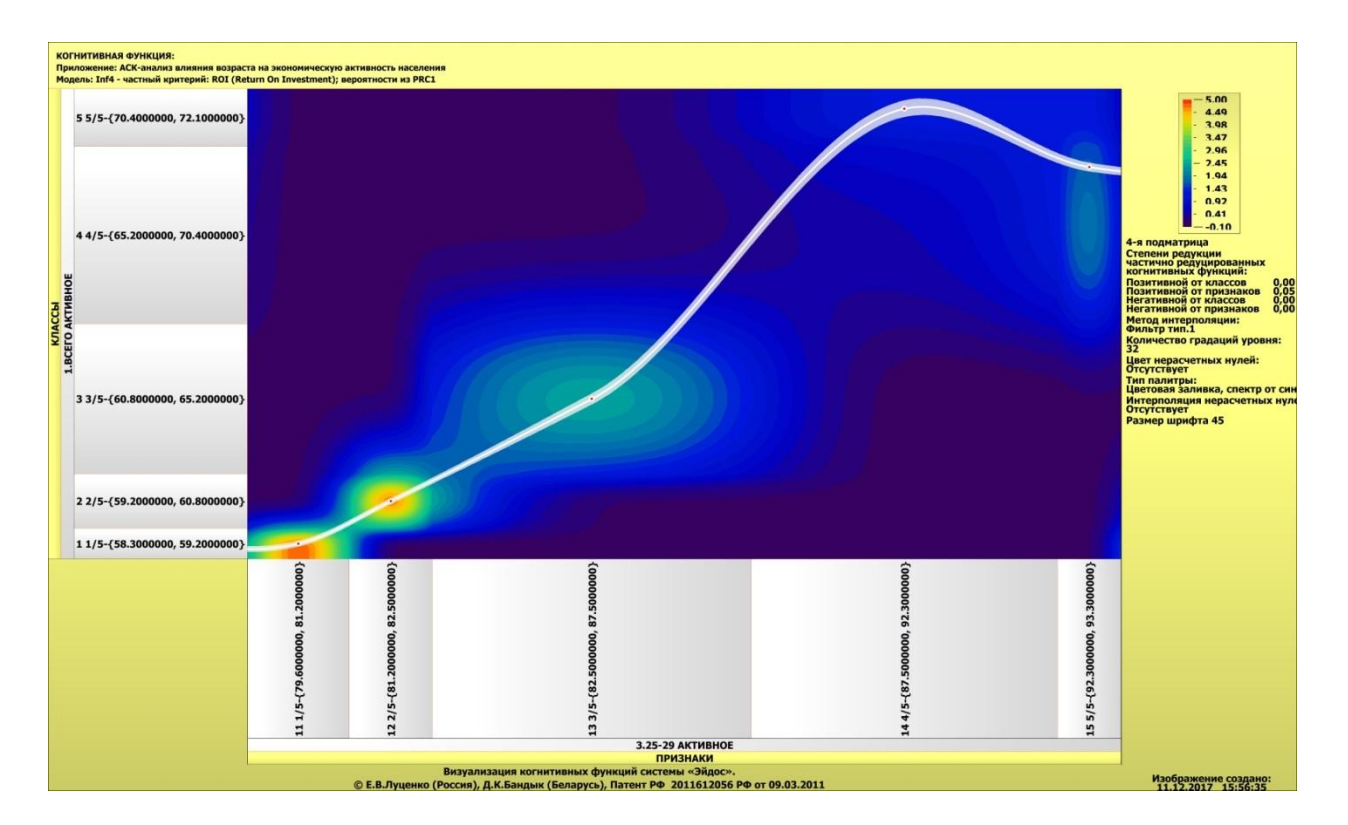

Рисунок 22 – Результат визуализации когнитивных функций модели INF4

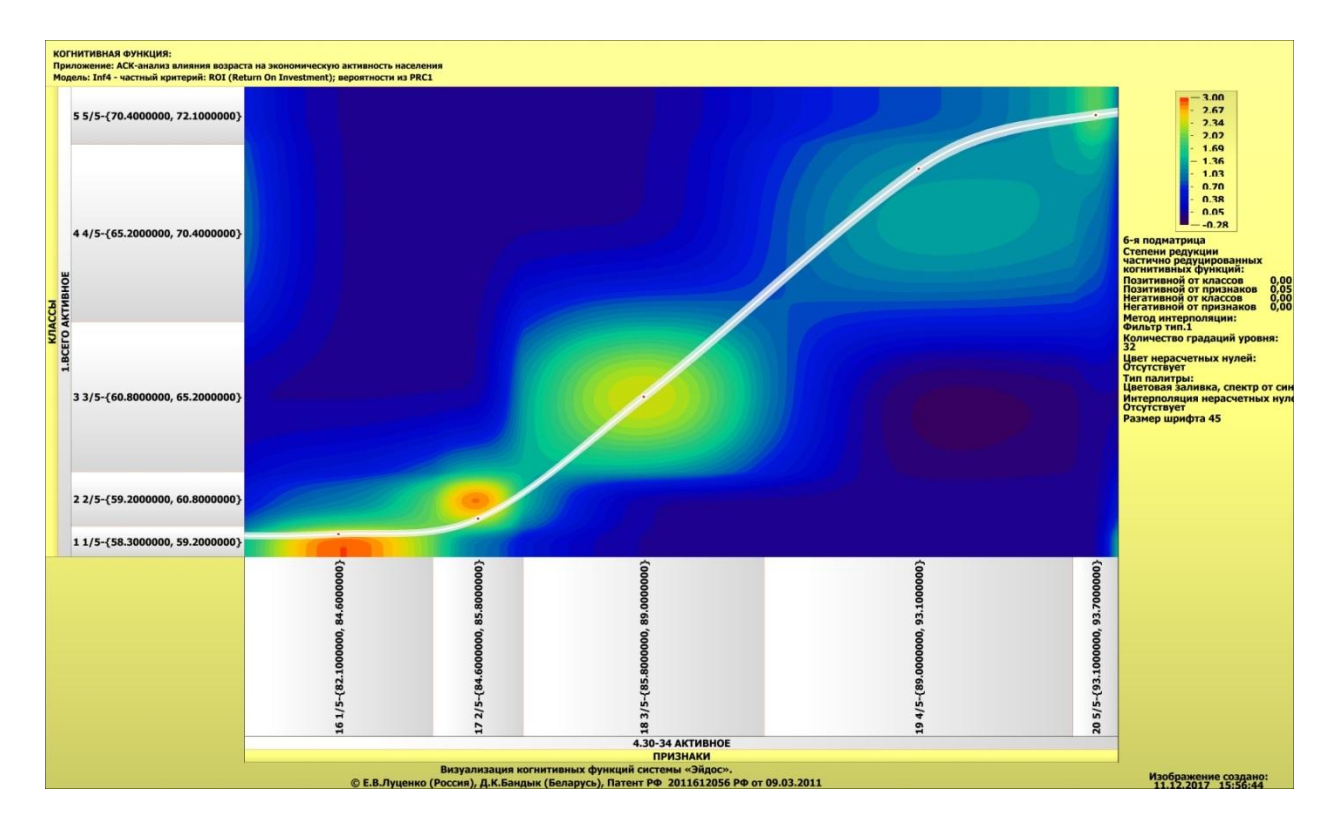

Рисунок 23 – Результат визуализации когнитивных функций модели INF4

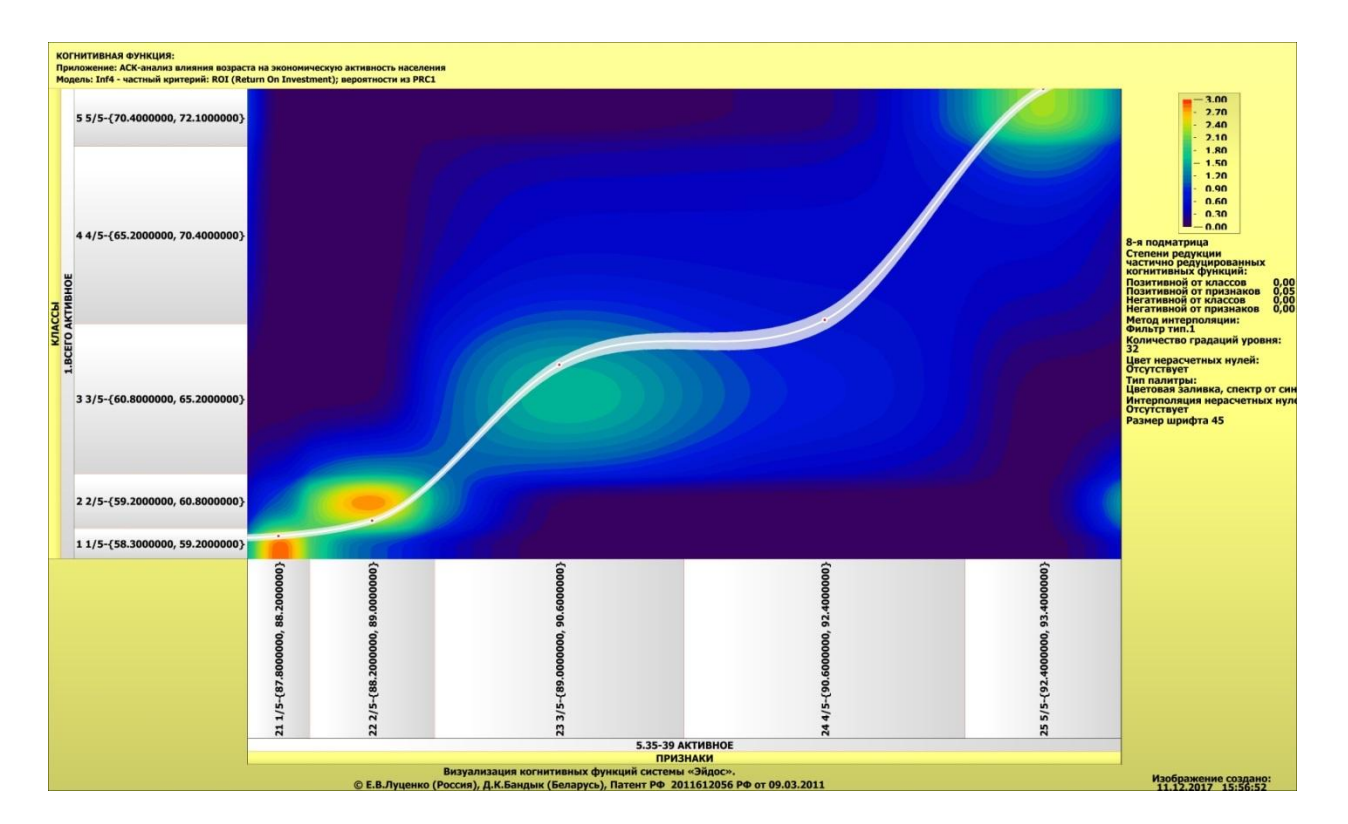

Рисунок 24 – Результат визуализации когнитивных функций модели INF4

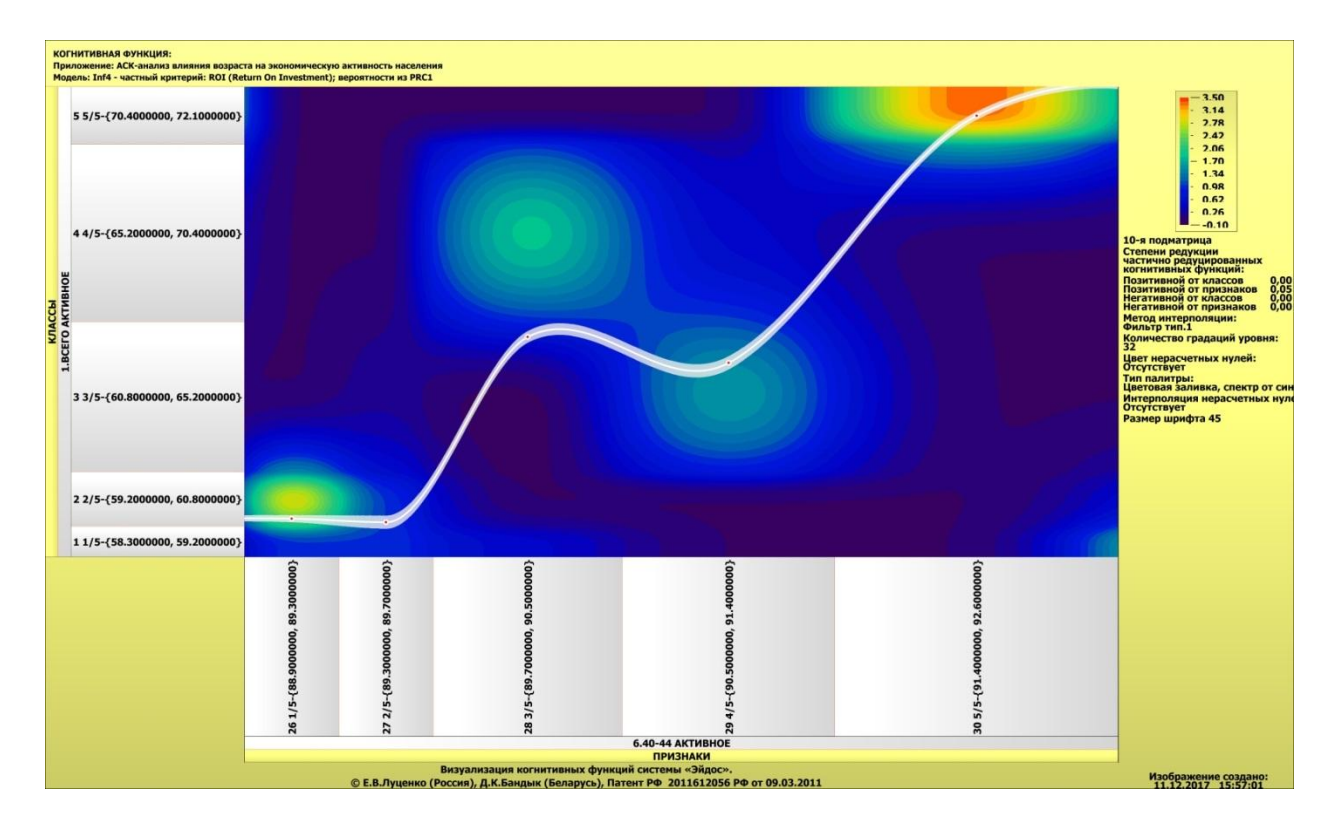

Рисунок 25 – Результат визуализации когнитивных функций модели INF4

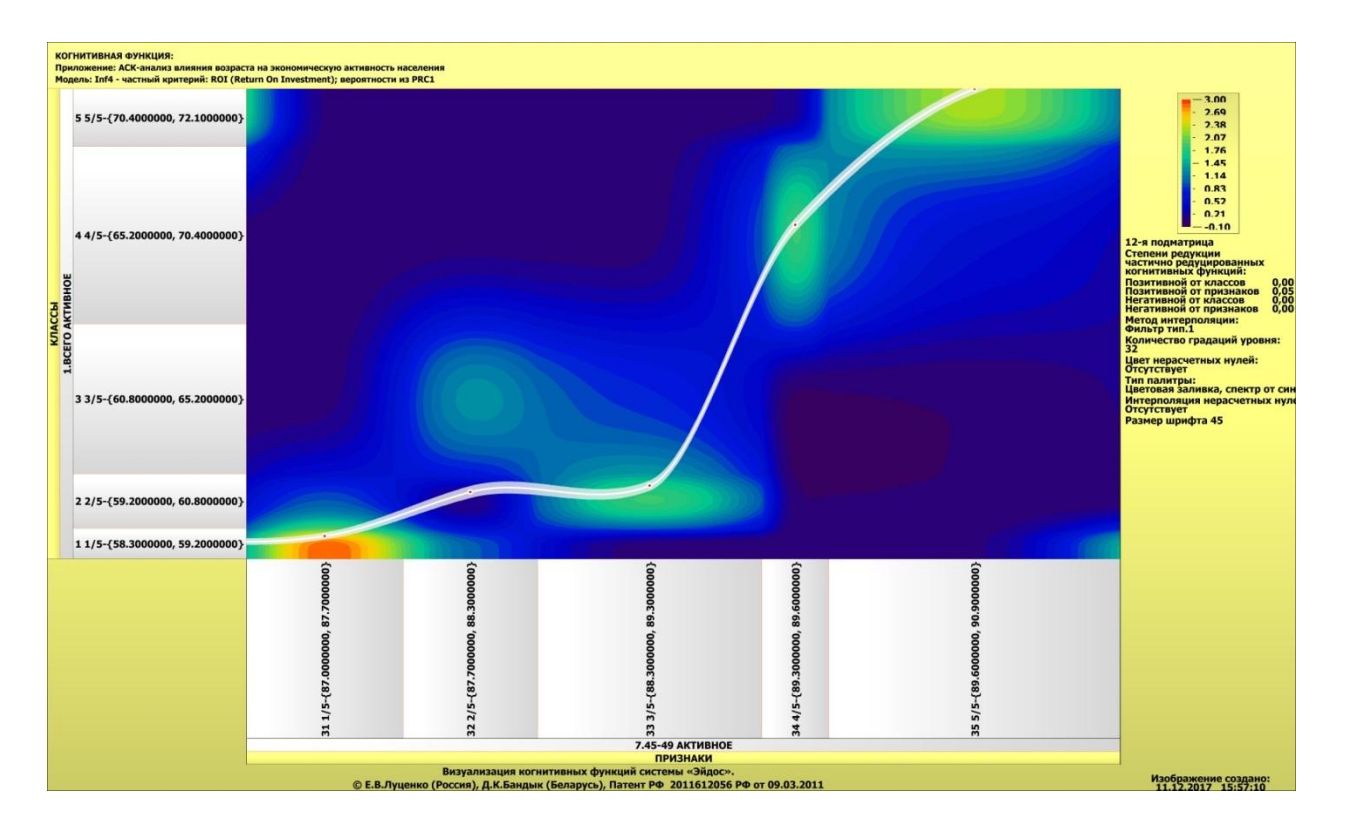

Рисунок 26 – Результат визуализации когнитивных функций модели INF4

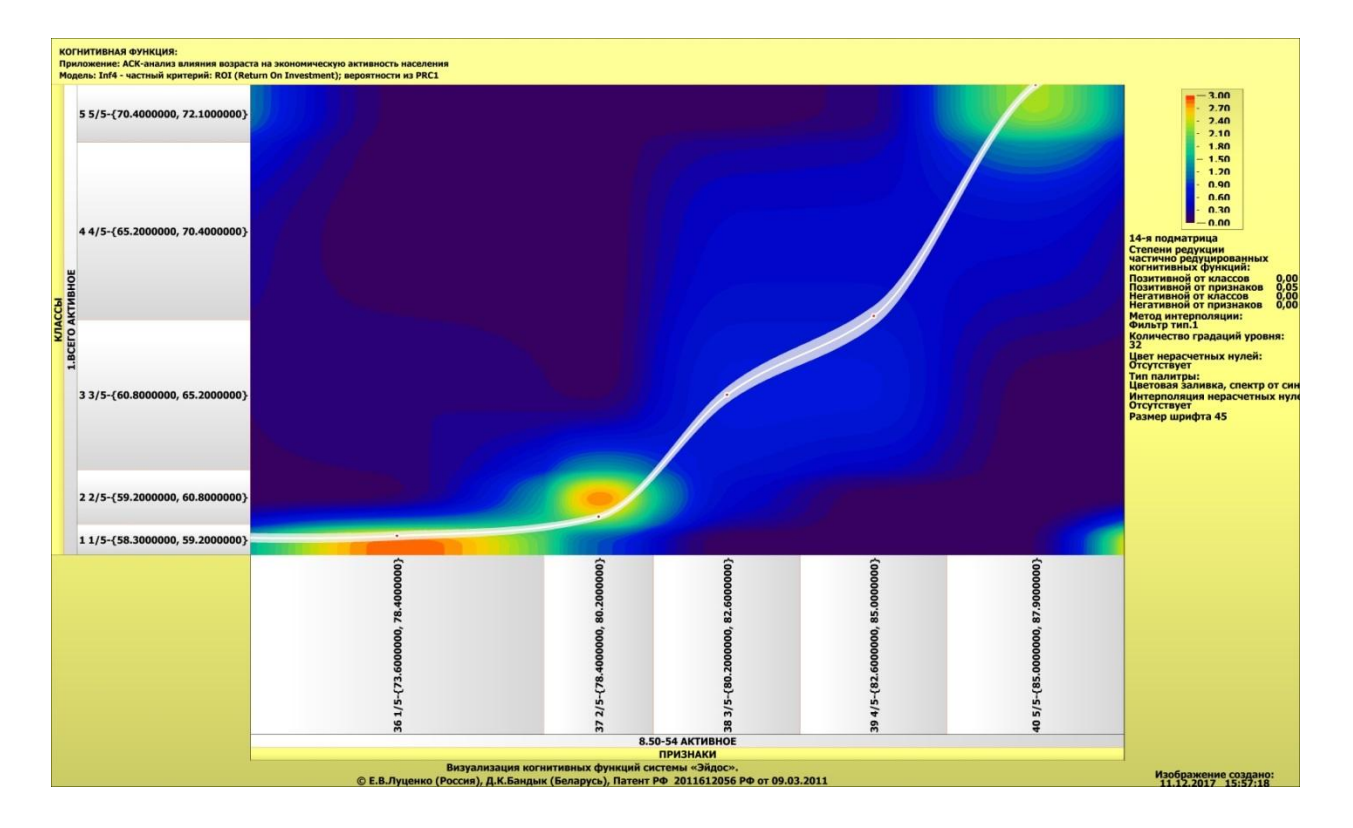

Рисунок 27 – Результат визуализации когнитивных функций модели INF4

### **2.3. SWOT и PEST матрицы и диаграммы**

Одним из самым широко известным и распространенным методом стратегического планирования является SWOT – анализ. Однако данный метод очень часто подвергается критике, но это не без причины. В результате использования SWOT – анализа в нем было выявлено множество недостатков. Глоавной причиной этих недостатков является необходимость привлечения специалиста для оценки и силы и направления влияния фаткоров. Эту проблему можно решить только с помощью автоматизации функций экспертов. Данную функцию выполняется система «Эйдос». Эта система проводит SWOT – анализ без использования экспертных оценок непосредственно на основе эмпирических данных.

В данной работе представлено решение прямой и обратной задачи SWOT- анализа с постоением традиционных SWOT – матриц и диаграм (рисунок 28, 29).

|       | Код   Наименование класса                                                            | Редчкция клас.                                  | N объектов (абс.)                                | N объектов [%] |
|-------|--------------------------------------------------------------------------------------|-------------------------------------------------|--------------------------------------------------|----------------|
|       | BCEFO AKTИBHOE-1/5-{58.3, 59.2}                                                      | 1,1617061                                       | 66                                               | 0.0000000      |
|       | 2 ВСЕГО АКТИВНОЕ-2/5-{59.2, 60.8}                                                    | 1,1559123                                       | 66                                               | 0,0000000      |
|       | 3 BCEFO AKTИBHOE-3/5-{60.8, 65.2}                                                    | 0,6853598                                       | 110                                              | 0,0000000      |
|       | 4 BCEFO AKTMBHOE-4/5-{65.2, 70.4}                                                    | 0.7105666                                       | 66                                               | 0.0000000      |
|       | 5 BCEFO AKTMBHOE-5/5-{70.4, 72.1}<br>$\cdots$                                        | 0.9812720                                       | 88                                               | 0,0000000      |
|       | el benno un viziunuon alimfozio.                                                     | o oos azaa                                      | oo.                                              | o ococopo      |
|       | и его интервального значения<br>влияния                                              | и его интервального значения                    |                                                  | влияния        |
|       | Способствующие факторы и сила их влияния<br>Препятствующие факторы и сила их влияния |                                                 |                                                  |                |
| Koa I | Сила<br>Koa <sup>l</sup><br>Наименование фактора<br>Наименование фактора             |                                                 |                                                  | Сила           |
|       | 2.500<br>11 25-29 AKT ИВНОЕ-1/5-179.6000000.81.2000000}<br>$\ddotsc$                 | 73 30-34 HEAKTMBHOE-3/5-{7,5000000, 11,0000000} |                                                  | $-0.833$       |
|       |                                                                                      |                                                 |                                                  |                |
|       | 2.500 <sub>0</sub><br>41   55-59 AKTMBHOE-1/5-{30,4000000, 39,6000000}               |                                                 | 63 20-24 HEAKTMBHOE-3/5-{28,5000000, 32,7000000} | $-0.833$       |
|       | 70 25-29 HEAKTMBHOE-5/5-{17,6000000, 20,1000000}<br>2.333                            | 19 30-34 AKTИBHOE-4/5-{89,0000000, 93,1000000}  |                                                  | $-0.833$       |
|       | 90 45-49 HEAKTИBHOE-5/5-{12.0000000, 12.9000000}<br>2.333                            |                                                 | 108 НАСЕЛЕНИЕ В ТРУДОСПОСОБНОМ ВОЗРАСТЕ-3/       | $-0.667$       |
|       | 100 55-59 HEAKTMBHOE-5/5-{52.0000000, 69.6000000}<br>2.333                           |                                                 | 106 НАСЕЛЕНИЕ В ТРУДОСПОСОБНОМ ВОЗРАСТЕ-1/       | $-0.667$       |
|       | 105 60 И БОЛЕЕ НЕАКТИВНОЕ-5/5-{87.5000000.92.200<br>2.333                            |                                                 | 104 60 И БОЛЕЕ НЕАКТИВНОЕ-4/5-{83.4000000.87.500 | $-0.667$       |
|       | 1.500<br>  ДО 20 АКТИВНОЕ-1/5-{12.0000000.13.2000000}                                |                                                 | 103 60 И БОЛЕЕ НЕАКТИВНОЕ-3/5-{82.8000000.83.400 | $-0.667$       |
|       | 16 30-34 AKT VIBHOE-1/5-(82.1000000, 84.6000000}<br>1.500<br>$\cdots$                |                                                 | 99 55-59 HEAKTMBHOE-4/5-{46.6000000, 52.0000000} | $-0.667$       |
|       | 21 35-39 AKTMBHOE-1/5-{87.8000000, 88.2000000}<br>1.500<br>$\ddotsc$                 |                                                 | 98 55-59 HEAKTMBHOE-3/5-{29,7000000, 46,6000000} | $-0.667$       |
|       | 31 45-49 AKT MBH 0E-1/5-{87.0000000.87.7000000}<br>1.500<br>$\cdots$                 |                                                 | 93 50-54 HEAKTMBHOE-3/5-{15.9000000, 17.6000000} | $-0.667$       |
|       | 36 50-54 AKT MBHOE-1/5-{73.6000000. 78.4000000}<br>1.500<br>ă.                       |                                                 | 89 45-49 HEAKTMBHOE-4/5-(10.9000000, 12.0000000} | $-0.667$       |

Рисунок 28 – Пример SWOT – матрицы в модели INF4

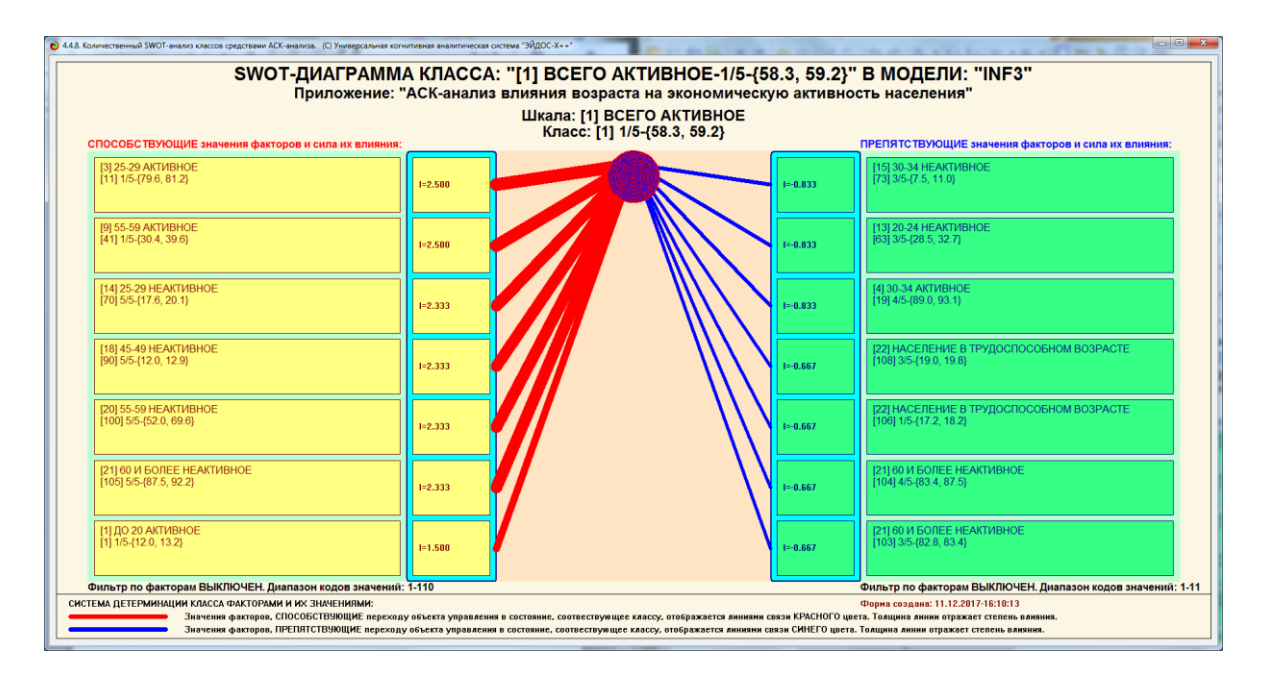

Рисунок 29 – Пример SWOT – матрицы в модели INF4

На рисунках 30, 31 приведены примеры инвертированной SWOT – матрицы и инвертированной SWOT – диаграммы в модели INF4.

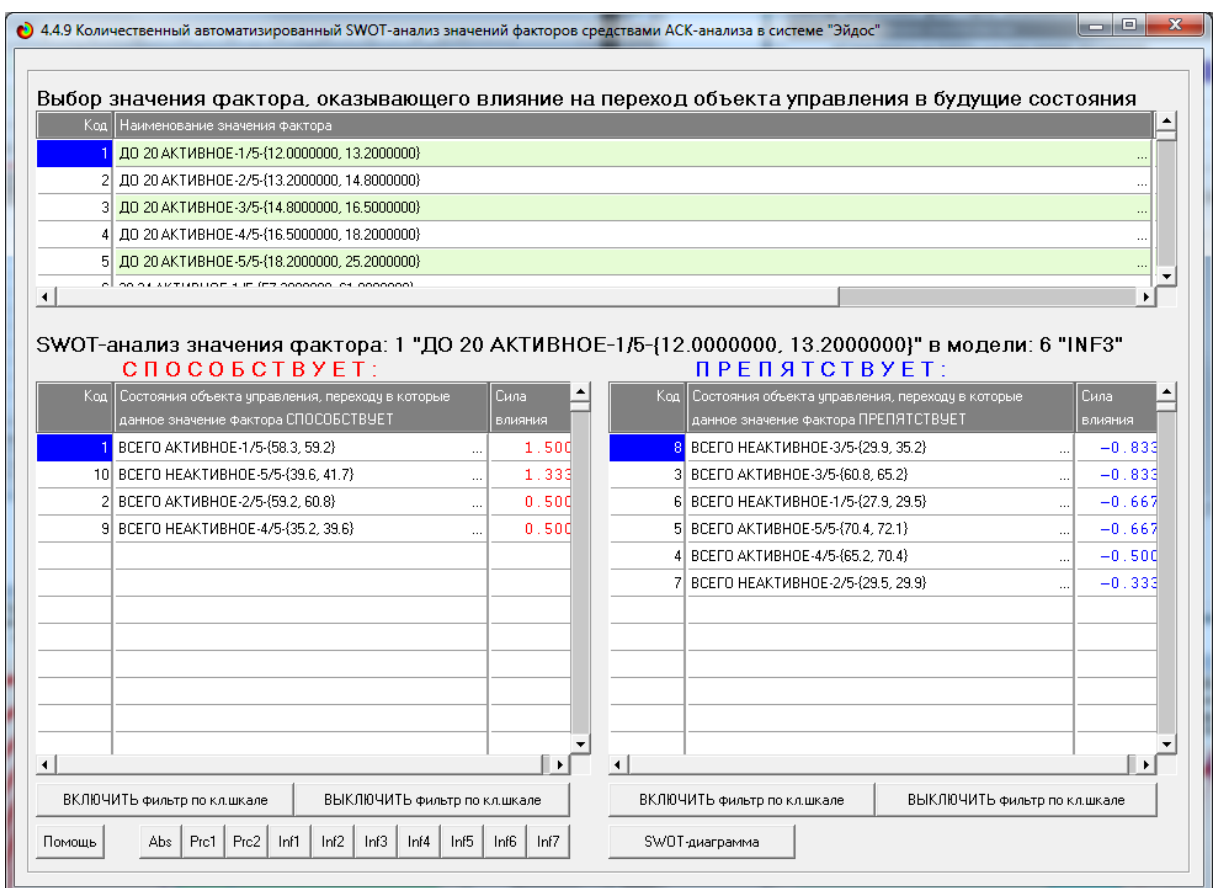

# Рисунок 30 – Пример SWOT – матрицы в модели INF4

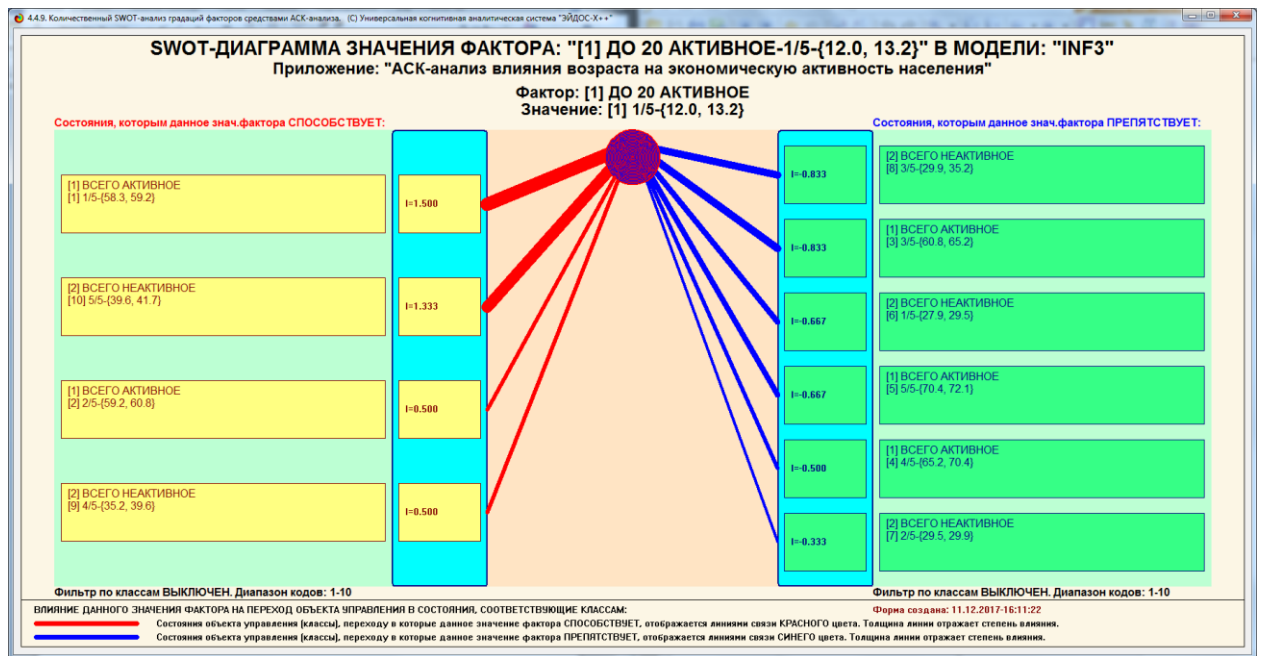

Рисунок 31 – Пример SWOT – матрицы в модели INF4

### **2.4. Кластерно – конструктивный анализ признаков**

На рисунках 32, 33 приведены результаты кластерно-конструктивного анализа признаков:

|        | 4.3.2.2. Результаты кластерно-конструктивного анализа признаков            |                      |             |                                                             | $\begin{array}{c c c c c} \hline \multicolumn{3}{c }{\mathbf{0}} & \multicolumn{3}{c }{\mathbf{0}} \end{array}$<br>$\overline{\mathbf{x}}$ |
|--------|----------------------------------------------------------------------------|----------------------|-------------|-------------------------------------------------------------|----------------------------------------------------------------------------------------------------|
|        | Конструкт признака: 1 "ДО 20 АКТИВНОЕ-1/5-{12.0, 13.2}" в модели: 7 "INF4" |                      |             |                                                             |                                                                                                    |
|        | Код Наименование признака                                                  | $N^{\frac{1}{2}}$    | Код призна. | Наименование признака                                       | Сходство                                                                                                    |
|        | ДО 20 АКТИВНОЕ-1/5-{12.0000000, 13.2000000.                                |                      |             | ДО 20 АКТИВНОЕ-1/5-{12.0000000, 13.2000000}                 | 100.000                                                                                                    |
|        | 2 ДО 20 АКТИВНОЕ-2/5-{13.2000000, 14.8000000.                              |                      |             | 11 25-29 AKTMBHOE-1/5-{79.6000000, 81.2000000}              | 92.906                                                                                                    |
|        | З ДО 20 АКТИВНОЕ-3/5-{14.8000000, 16.5000000.                              | 3                    |             | 7 20-24 AKTИBHOE-2/5-{61.9000000, 64.6000000}               | 76.417                                                                                                    |
|        | 4 ДО 20 АКТИВНОЕ-4/5-{16.5000000.18.2000000                                |                      |             | 6 20-24 AKTИBHOE-1/5-{57.2000000. 61.9000000}               | 56.523                                                                                                    |
|        | 5 ДО 20 АКТИВНОЕ-5/5-{18.2000000, 25.2000000                               | 5                    |             | 2 ДО 20 АКТИВНОЕ-2/5-{13.2000000.14.8000000}                | 37.191                                                                                                    |
|        | 6 20-24 AKTMBHOE-1/5-{57.2000000, 61.9000000}                              | 6                    |             | 12 25-29 AKTMBHOE-2/5-{81.2000000, 82.5000000}              | 36 873                                                                                                    |
|        | 7 20-24 AKTMBHOE-2/5-{61.9000000, 64,6000000}                              |                      |             | 5 ДО 20 АКТИВНОЕ 5/5-(18.2000000.25.2000000)                | 27.174                                                                                                    |
|        | 8 20-24 AKTMBHOE-3/5-{64,6000000, 68,0000000}                              | 8                    |             | 9 20-24 AKTMBHOE-4/5-{68.0000000.72.4000000}                | 20.528                                                                                                    |
|        | 9 20-24 AKTMBHOE-4/5-{68.0000000. 72.4000000}.                             | 9                    |             | 3 ДО 20 АКТИВНОЕ-3/5-{14.8000000.16.5000000}                | $-0.377$                                                                                                    |
|        | 10 20-24 AKTИBHOE-5/5-{72,4000000, 82,8000000}.                            | 10                   |             | 13 25-29 AKTMBHOE-3/5-{82,5000000, 87,5000000}              | $-0.717$                                                                                                    |
|        | 11 25-29 AKTИBHOE-1/5-{79.6000000, 81.2000000}.                            | 11                   |             | 8 20-24 AKTMBHOE-3/5-{64.6000000, 68.0000000}               | $-0.898$                                                                                                    |
|        | 12 25-29 AKTИBHOE-2/5-{81.2000000, 82.5000000}.                            | 12                   |             | 4 ДО 20 АКТИВНОЕ-4/5-{16.5000000, 18.2000000}               | $-5.971$                                                                                                    |
|        | 13 25-29 AKTИBHOE-3/5-{82.5000000, 87.5000000}.                            | 13                   |             | 15 25-29 AKT VIBHOE-5/5-{92.3000000. 93.3000000}            | $-6.046$                                                                                                    |
|        | 14 25-29 AKTИBHOE-4/5-{87.5000000, 92.3000000}.                            | 14                   |             | 10 20-24 AKTИBHOE-5/5-{72.4000000, 82.8000000}              | $-6.051$                                                                                                    |
|        | 15 25-29 AKT MBHOE-5/5-{92.3000000, 93.3000000}.                           | 15                   |             | 14 25-29 AKT VIBHOE-4/5-{87.5000000. 92.3000000}            | $-6.140$                                                                                                    |
|        | 16 30-34 AKTMBHOE-1/5-{82.1000000. 84.6000000}                             |                      |             |                                                             |                                                                                                    |
|        | 17 30-34 AKTMBHOE-2/5-{84,6000000, 85,8000000}                             |                      |             |                                                             |                                                                                                    |
|        | 18 30-34 AKTMBHOE-3/5-{85,8000000, 89,0000000}                             |                      |             |                                                             |                                                                                                    |
|        | 19 30-34 AKTMBH0E-4/5-{89.0000000.93.1000000}.                             |                      |             |                                                             |                                                                                                    |
|        | 20 30-34 AKTMBHOE-5/5-{93.1000000, 93.7000000}.                            |                      |             |                                                             |                                                                                                    |
|        | 21 35-39 AKTИBHOE-1/5-{87.8000000, 88.2000000}.                            |                      |             |                                                             |                                                                                                    |
|        | 22 35-39 AKTИBHOE-2/5-{88.2000000, 89.0000000}.                            |                      |             |                                                             |                                                                                                    |
|        | 23 35-39 AKTИBHOE-3/5-{89.0000000.90.6000000}                              | $\blacktriangleleft$ |             |                                                             |                                                                                                    |
| Помошь | Prc1<br>Prc2<br>Abs<br>Inf2<br>Inf5<br>Inf1<br>Inf3<br>Inf4                | Inf6<br>Inf7         |             | График   ВКЛ. фильтр по кл.шкале   ВЫКЛ. фильтр по кл.шкале | Вписать в окно   Показать ВСЕ                                                                                                    |

Рисунок 32 – Результат кластерно-конструктивного анализа признаков

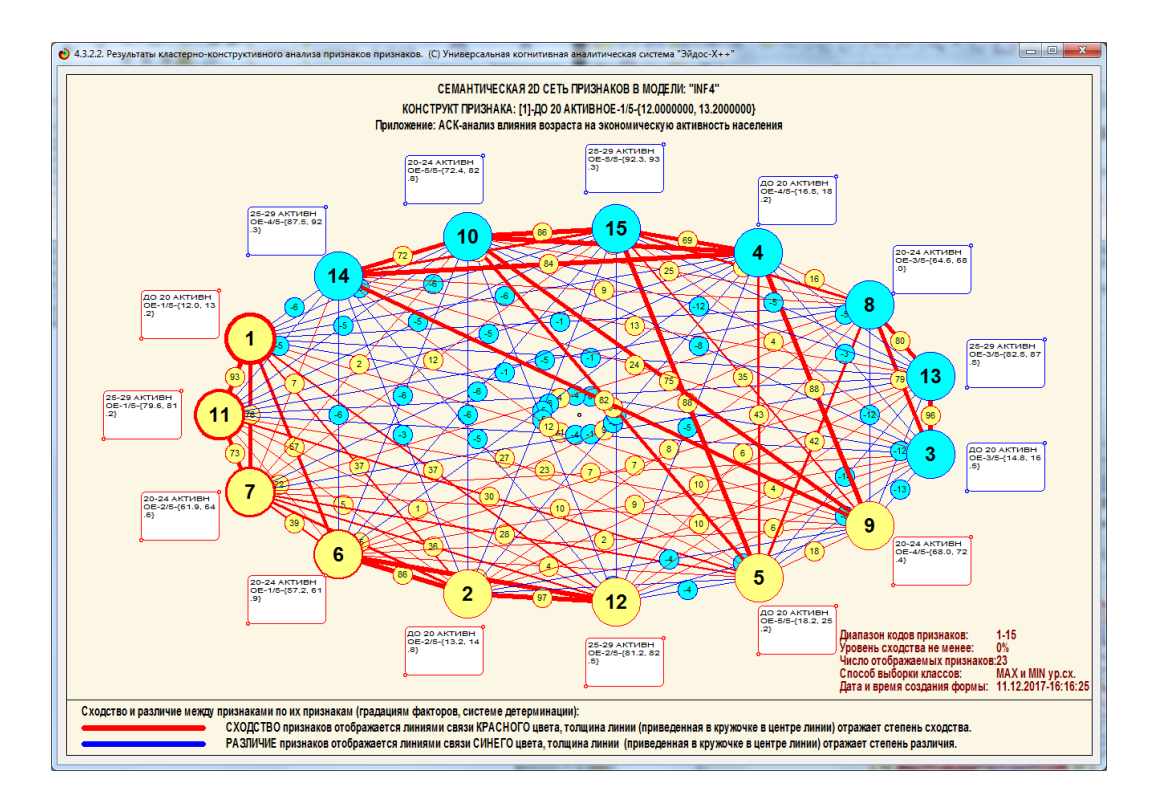

Рисунок 33 – Результат кластерно-конструктивного анализа признаков

### **2.5. Нелокальные нейроны и нелокальные нейронные сети**

Система «Эйдос» обеспечивает возможность отображение нелокальных нейронов и нелокальных нейронных сетей, а также вывод когнитивных моделей нелокальных нейронов и нелокальных нейронных сетей.[2] В данной работе представлены графические отображения нелокальных нейронов (см. рис.35) и нелокальных нейронных сетей (см. рис. 37) достоверной модели INF4.

|                      | • 4.4.10. Графическое отображение нелокальных нейронов в системе "Эйдос"                             |                 |                      |                                                            |                                                         | $\mathbf{x}$<br>- 0 |  |  |  |  |  |
|----------------------|----------------------------------------------------------------------------------------------------|-----------------|----------------------|------------------------------------------------------------|---------------------------------------------------------|---------------------|--|--|--|--|--|
|                      |                                                                                                    |                 |                      |                                                            |                                                         |                     |  |  |  |  |  |
|                      | Выбор нелокального нейрона (класса) для визуализации                                                 |                 |                      |                                                            |                                                         |                     |  |  |  |  |  |
|                      | Koa I<br>Наименование нелокального нейрона (класса)                                                  |                 |                      |                                                            |                                                         | ٠                   |  |  |  |  |  |
|                      | ВСЕГО АКТИВНОЕ-1/5-{58.3, 59.2}                                                                      |                 |                      |                                                            |                                                         |                     |  |  |  |  |  |
|                      | 2 BCEFO AKTИBHOE-2/5-{59.2, 60.8}                                                                    |                 |                      |                                                            |                                                         |                     |  |  |  |  |  |
|                      | 3 BCEFO AKTMBHOE-3/5-{60.8, 65.2}                                                                    |                 |                      |                                                            |                                                         |                     |  |  |  |  |  |
|                      | 4 BCEFO AKTИBHOE-4/5-(65.2, 70.4)                                                                    |                 |                      |                                                            |                                                         |                     |  |  |  |  |  |
|                      | 5 BCEFO AKTИBHOE-5/5-{70.4, 72.1}                                                                    |                 |                      |                                                            |                                                         |                     |  |  |  |  |  |
|                      | 6 BCEFO HEAKTMBHOE-1/5-{27.9, 29.5}                                                                  |                 |                      |                                                            |                                                         |                     |  |  |  |  |  |
|                      | 7 BCEFO HEAKTMBHOE-2/5-{29.5, 29.9}                                                                  |                 |                      |                                                            |                                                         |                     |  |  |  |  |  |
|                      | 8 BCEFO HEAKTMBHOE-3/5-(29.9, 35.2)                                                                  |                 |                      |                                                            |                                                         |                     |  |  |  |  |  |
| $\blacktriangleleft$ |                                                                                                    |                 |                      |                                                            |                                                         |                     |  |  |  |  |  |
|                      | Подготовка визуализации нейрона: 1 "ВСЕГО АКТИВНОЕ-1/5-{58.3, 59.2}" в модели: 6 "INF3"              |                 |                      |                                                            |                                                         |                     |  |  |  |  |  |
|                      | АКТИВИРУЮЩИЕ рецепторы и сила их влияния                                                             |                 |                      |                                                            | ТОРМОЗЯЩИЕ рецепторы и сила их влияния                  |                     |  |  |  |  |  |
|                      | Код Наименование фактора<br>и его интервального значения                                             | Сила<br>ВЛИЯНИЯ |                      | Код Наименование фактора<br>и его интервального значения   |                                                         | Сила<br>влияния     |  |  |  |  |  |
|                      | 25-29 AKTMBHOE-1/5-{79.6000000, 81.2000000}                                                          | 2.500           |                      | 73 30-34 HEAKTMBHOE-3/5-{7.5000000, 11.0000000}            |                                                         | $-0.833$            |  |  |  |  |  |
|                      | 41 55-59 AKTMBHOE-1/5-{30,4000000, 39,6000000}                                                       | 2.500           |                      | 63 20-24 HEAKTMBHOE-3/5-{28.5000000, 32.7000000}           |                                                         | $-0.833$            |  |  |  |  |  |
|                      | $\cdots$<br>70 25-29 HEAKTИBHOE-5/5-{17.6000000, 20.1000000}<br>$\ddotsc$                            | 2.333           |                      | 19 30-34 AKTИBHOE-4/5-{89.0000000, 93.1000000}             |                                                         | $-0.833$            |  |  |  |  |  |
|                      | 90 45-49 HEAKTMBHOE-5/5-{12.0000000, 12.9000000}                                                     | 2.333           |                      |                                                            | 108 НАСЕЛЕНИЕ В ТРУДОСПОСОБНОМ ВОЗРАСТЕ-3/5-{19.0.,     | $-0.667$            |  |  |  |  |  |
|                      | 100 55-59 HEAKTMBHOE-5/5-{52.0000000, 69.6000000}<br>$\cdots$                                        | 2.333           |                      |                                                            | 106 НАСЕЛЕНИЕ В ТРУДОСПОСОБНОМ ВОЗРАСТЕ-1/5-{17.2       | $-0.667$            |  |  |  |  |  |
|                      | 105 60 И БОЛЕЕ НЕАКТИВНОЕ -5/5-{87.5000000, 92.2000000}                                              | 2.333           |                      |                                                            | 104 60 И БОЛЕЕ НЕАКТИВНОЕ-4/5-{83.4000000, 87.5000000}  | $-0.667$            |  |  |  |  |  |
|                      | ДО 20 АКТИВНОЕ-1/5-{12,0000000, 13,2000000}<br>                                                      | 1.500           |                      |                                                            | 103 60 И БОЛЕЕ НЕАКТИВНОЕ 3/5-{82.8000000, 83.4000000}. | $-0.667$            |  |  |  |  |  |
|                      | 16 30-34 AKTMBHOE-1/5-{82.1000000, 84.6000000}<br>$\cdots$                                           | 1.500           |                      | 99 55-59 HEAKTMBHOE-4/5-{46.6000000, 52.0000000}           |                                                         | $-0.667$            |  |  |  |  |  |
| $\blacktriangleleft$ |                                                                                                    | ⊩⊧              | $\blacktriangleleft$ |                                                            |                                                         |                     |  |  |  |  |  |
|                      | ВКЛЮЧИТЬ фильтр по фактору<br>ВЫКЛЮЧИТЬ фильтр по факторч                                            |                 |                      | ВКЛЮЧИТЬ фильтр по факторч                                 | ВЫКЛЮЧИТЬ фильтр по факторч                             |                     |  |  |  |  |  |
| Помощь               | Prc1   Prc2<br>Inf2<br>Inf5<br>Inf1<br>Inf3<br>Inf4<br>Abs:                                          | Inf7<br>Inf6    |                      | Сортировать рецепторы:                                     | Отображать рецепторы:                                   |                     |  |  |  |  |  |
| НЕЙРОН               | Максимальное количество отображаемых рецепторов:<br>Минимальный вес. коэфф. отображаемых рецепторов: | 999<br>0.000    |                      | • по информативности<br><b>С</b> по модулю информативности | с наименованиями<br>С только с кодами                   |                     |  |  |  |  |  |

Рисунок 34 – Экранная форма режима 4.4.10 системы «Эйдос»

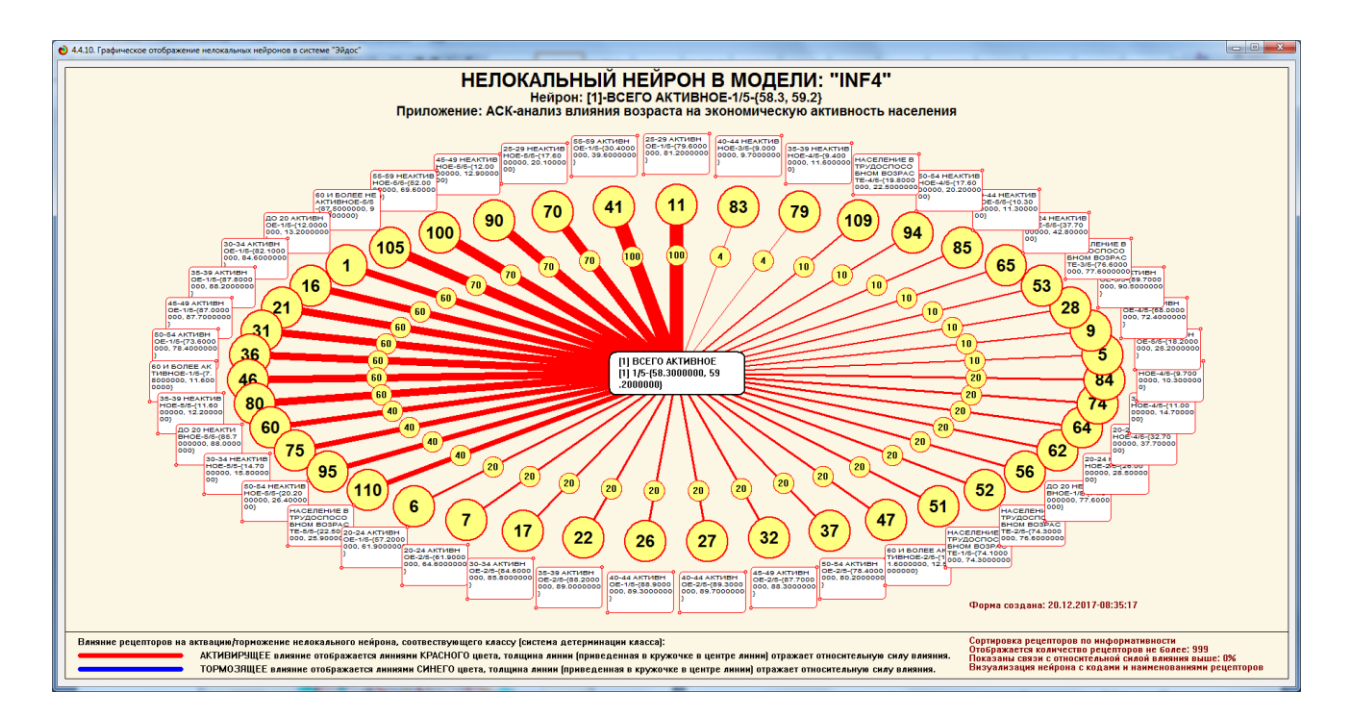

Рисунок 35 – Графическое отображение нелокальных нейронов модели INF4

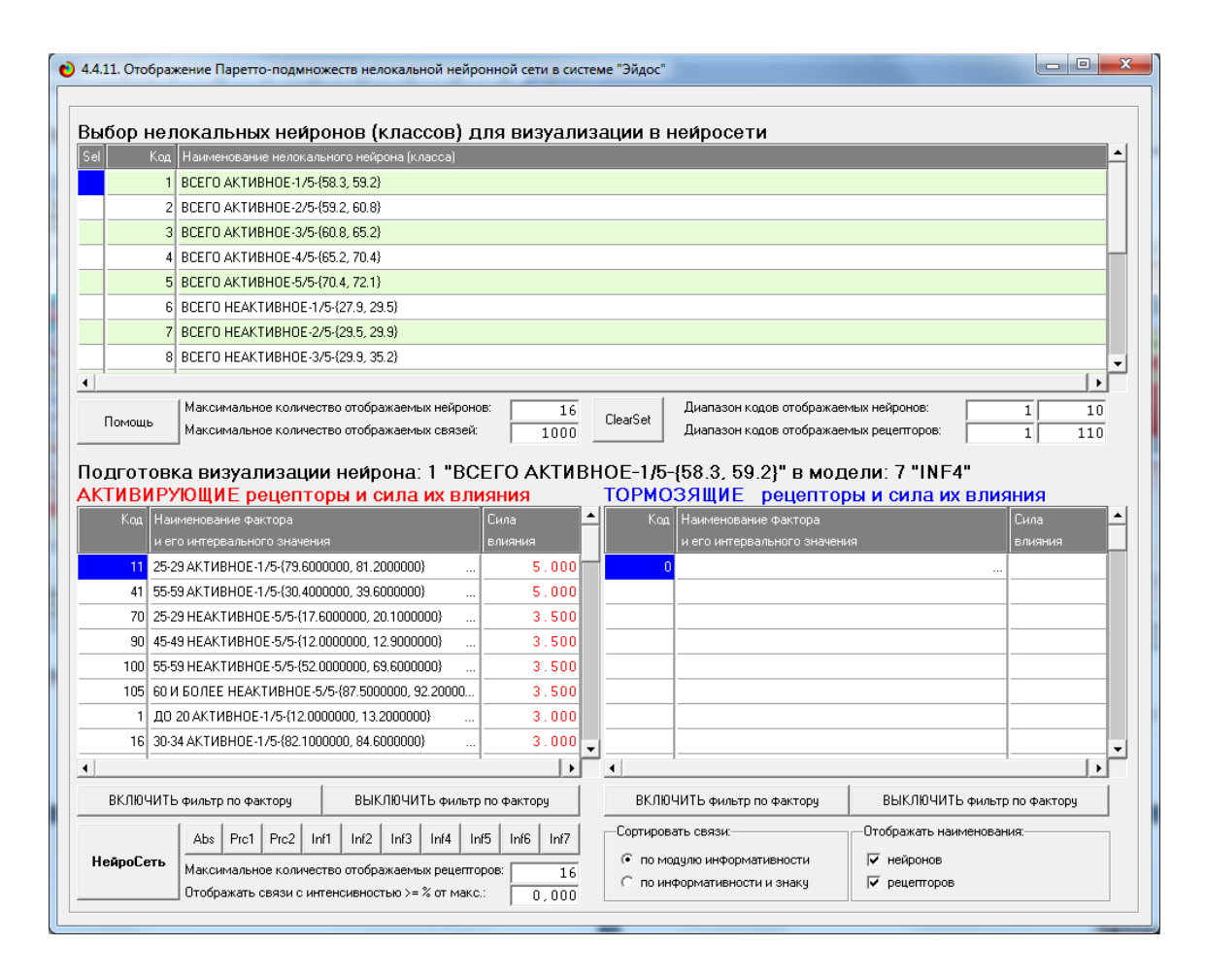

Рисунок 36 – Экранная форма режима 4.4.11 системы «Эйдос»

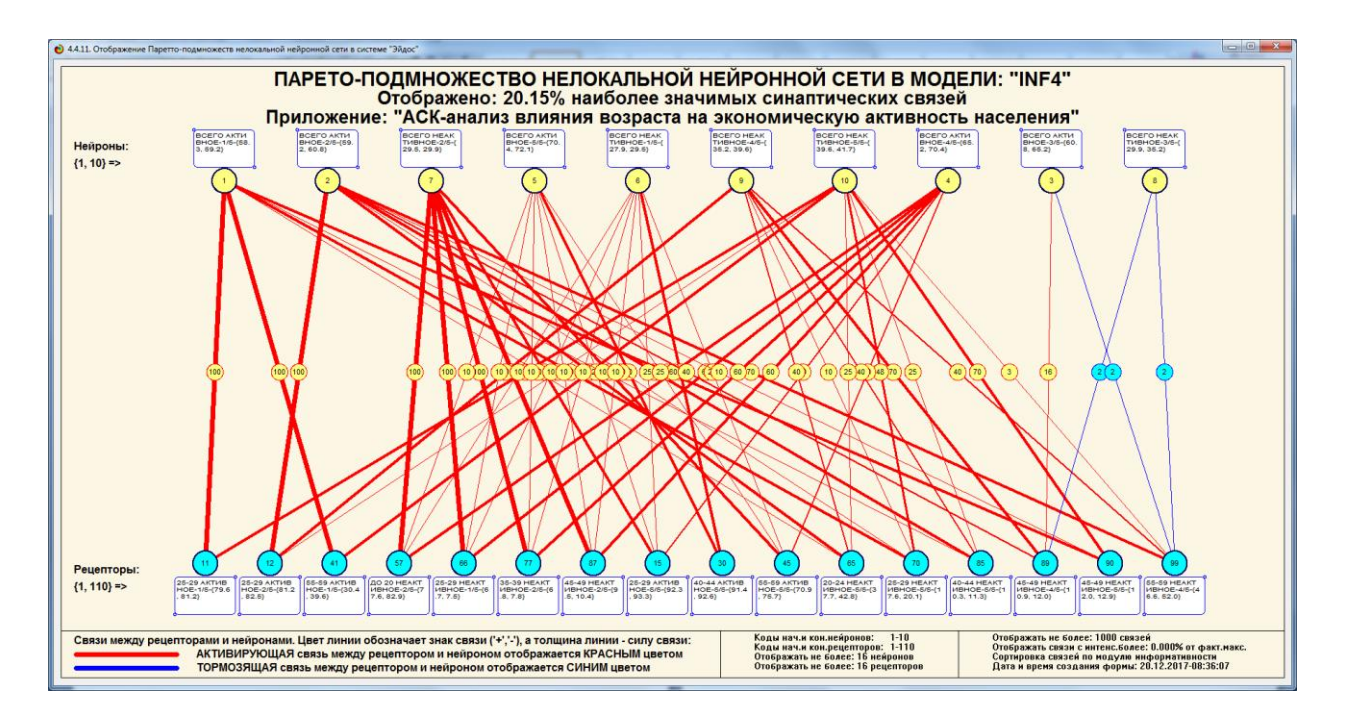

Рисунок 37 – Графическое изображение нелокальной нейронной сети в модели INF4

#### **Заключение**

Данная работа является примером использования АСК – анализа для оценки качества математических моделей модели в «Эйдос». В результате можно сказать, что наиболее достоверной оказалась модель INF4, основанная на семантической мере целесообразности информации А.Харкевича при интегральном критерии «Сумма знаний». Точность модель составляет 0,911, полнота – 1. Таким образом, уровень достоверности прогнозирования с применением модели выше, чем экспертных оценок, достоверность которых считается равной примерно 65%. Для оценки достоверности моделей в АСК анализе и системе «Эйдос» используется L2-критерий профессора Е.В.Луценко, а также его нечеткое мультиклассовое обобщение, предложенное проф. Е.В.Луценко.

Данная лабораторная работа размещена в облаке средствами системы «Эйдос-Онлайн»[1].

#### **Литература**

1. Луценко Е.В. Открытая масштабируемая интерактивная интеллектуальная on-line среда для обучения и научных исследований на базе АСК-анализа и системы «Эйдос» / Е.В. Луценко // Политематический сетевой электронный научный журнал Кубанского государственного аграрного университета (Научный журнал КубГАУ) [Электронный ресурс]. – Краснодар: КубГАУ, 2017. – №06(130). С. 1 – 55. – IDA [article ID]: 1301706001. – Режим доступа: [http://ej.kubagro.ru/2017/06/pdf/01.pdf,](http://ej.kubagro.ru/2017/06/pdf/01.pdf) 3,438 у.п.л.

2. Луценко Е.В. Системная теория информации и нелокальные интерпретируемые нейронные сети прямого счета / Е.В. Луценко // Политематический сетевой электронный научный журнал Кубанского государственного аграрного университета (Научный журнал КубГАУ) [Электронный ресурс]. – Краснодар: КубГАУ, 2003. – №01(001). С. 79 – 91. – IDA [article ID]: 0010301011. – Режим доступа: [http://ej.kubagro.ru/2003/01/pdf/11.pdf,](http://ej.kubagro.ru/2003/01/pdf/11.pdf) 0,812 у.п.л.